# **Designing a datapath**

# Digital Systems – Lecture 21

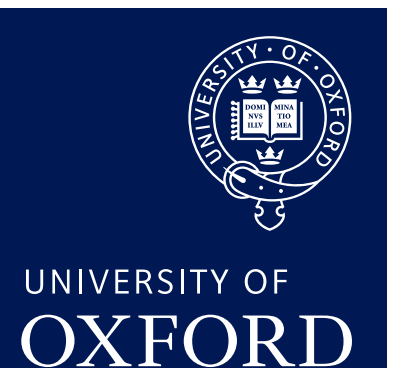

Department of **COMPUTER SCIENCE** 

Copyright © 2020 J. M. Spivey

Stage-by-stage development of a *single-cycle* datapath able to execute many Thumb instructions.

- We won't have pipelined fetch and decode so the clock speed will be limited.
- We won't implement the control needed for multi-cycle instructions like push and pop.
- And no interrupts, either.

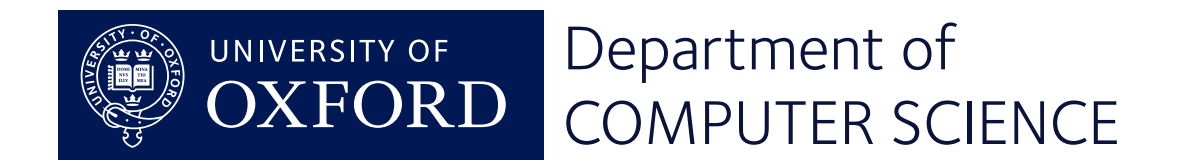

# In this lecture

Stage-by-stage development of a datapath design:

- Fetching and decoding
- Arithmetic between registers
- Immediate operands
- Load and store instructions
- Shifts

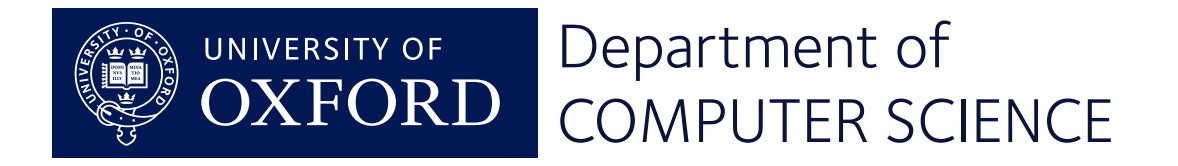

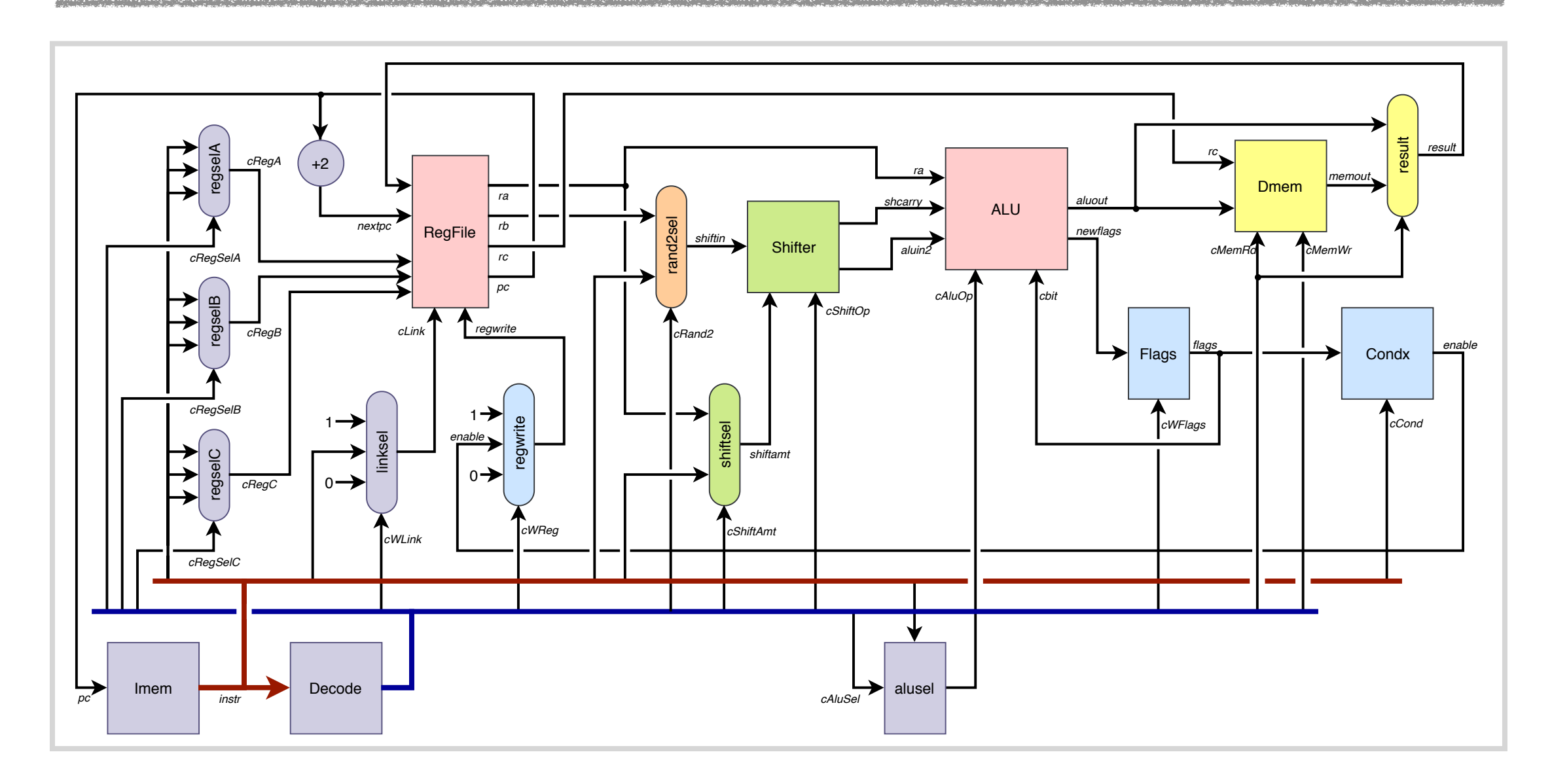

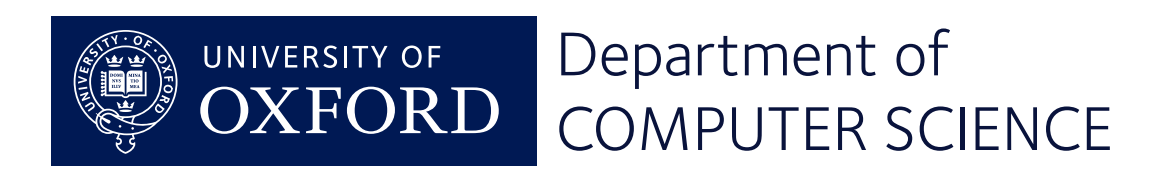

# Stage 1: Instruction fetch

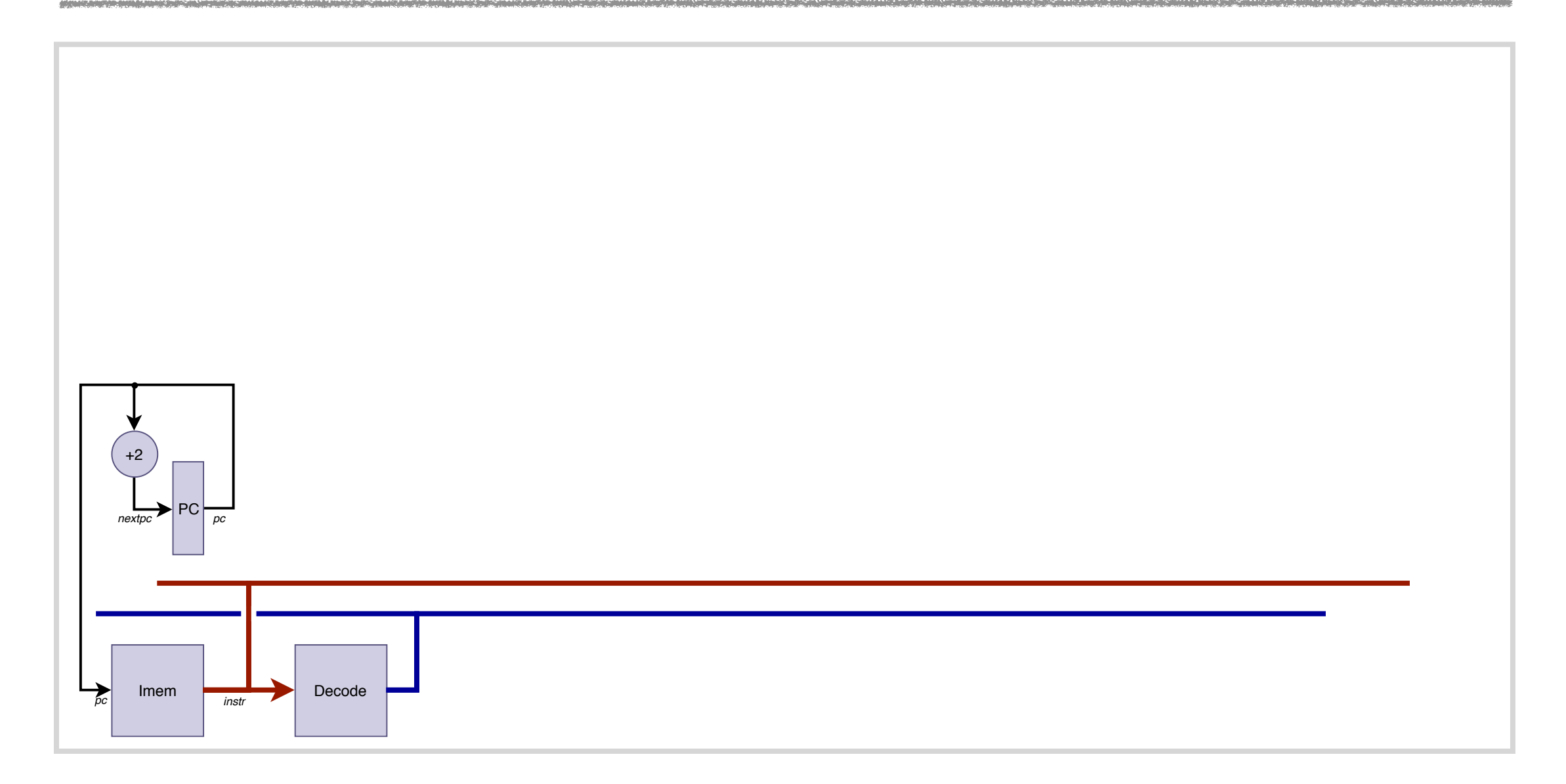

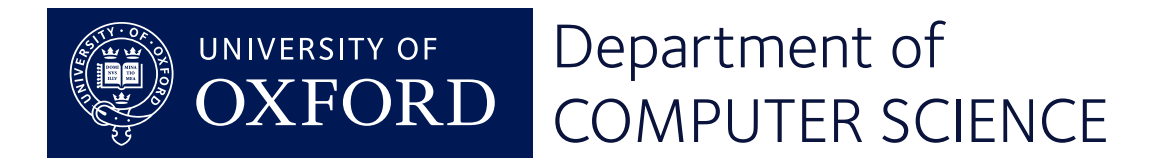

### Stage 1: Instruction fetch

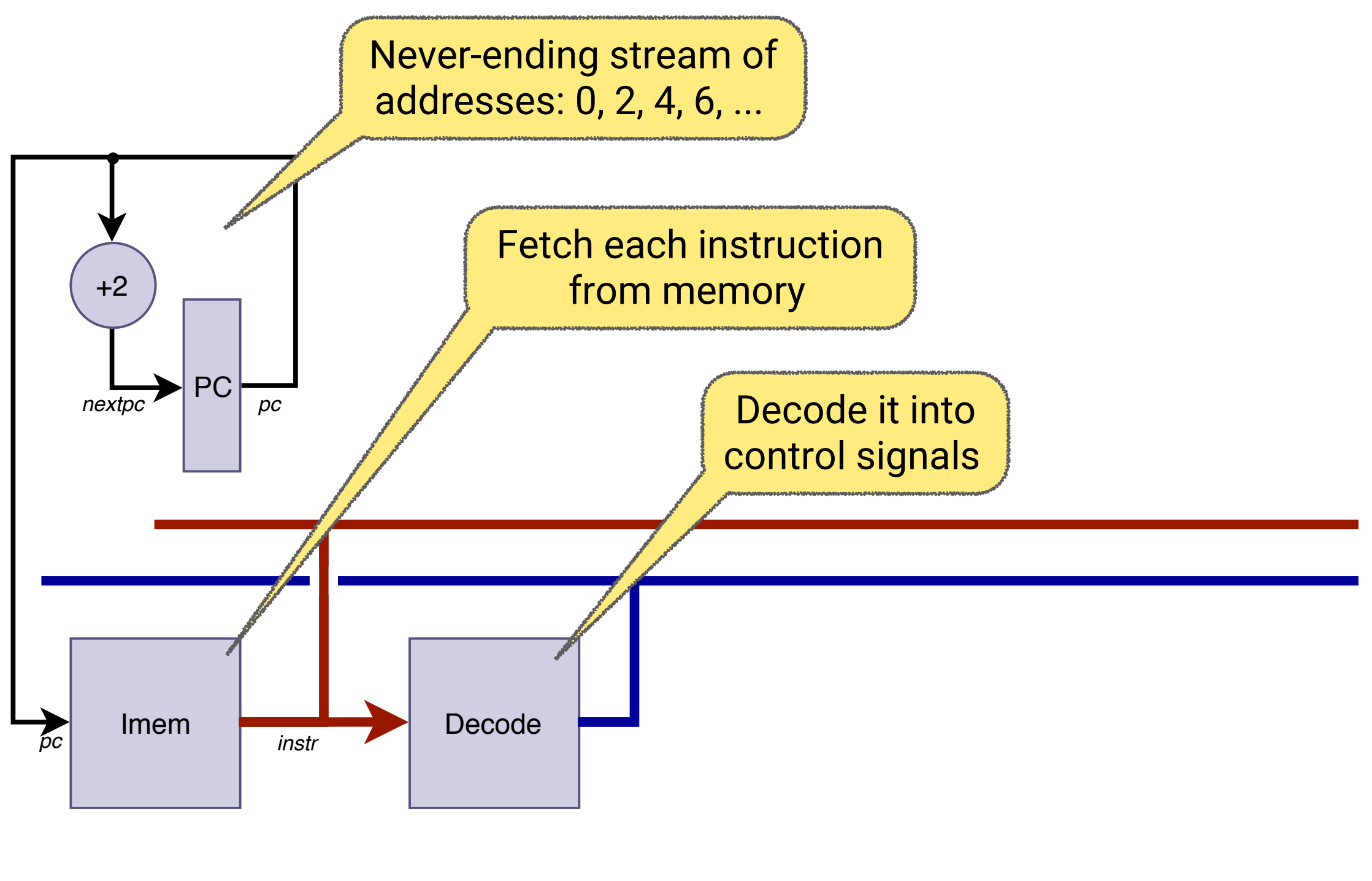

UNIVERSITY OF Department of **XFORD** COMPUTER SCIENCE

# Stage 1: Instruction fetch

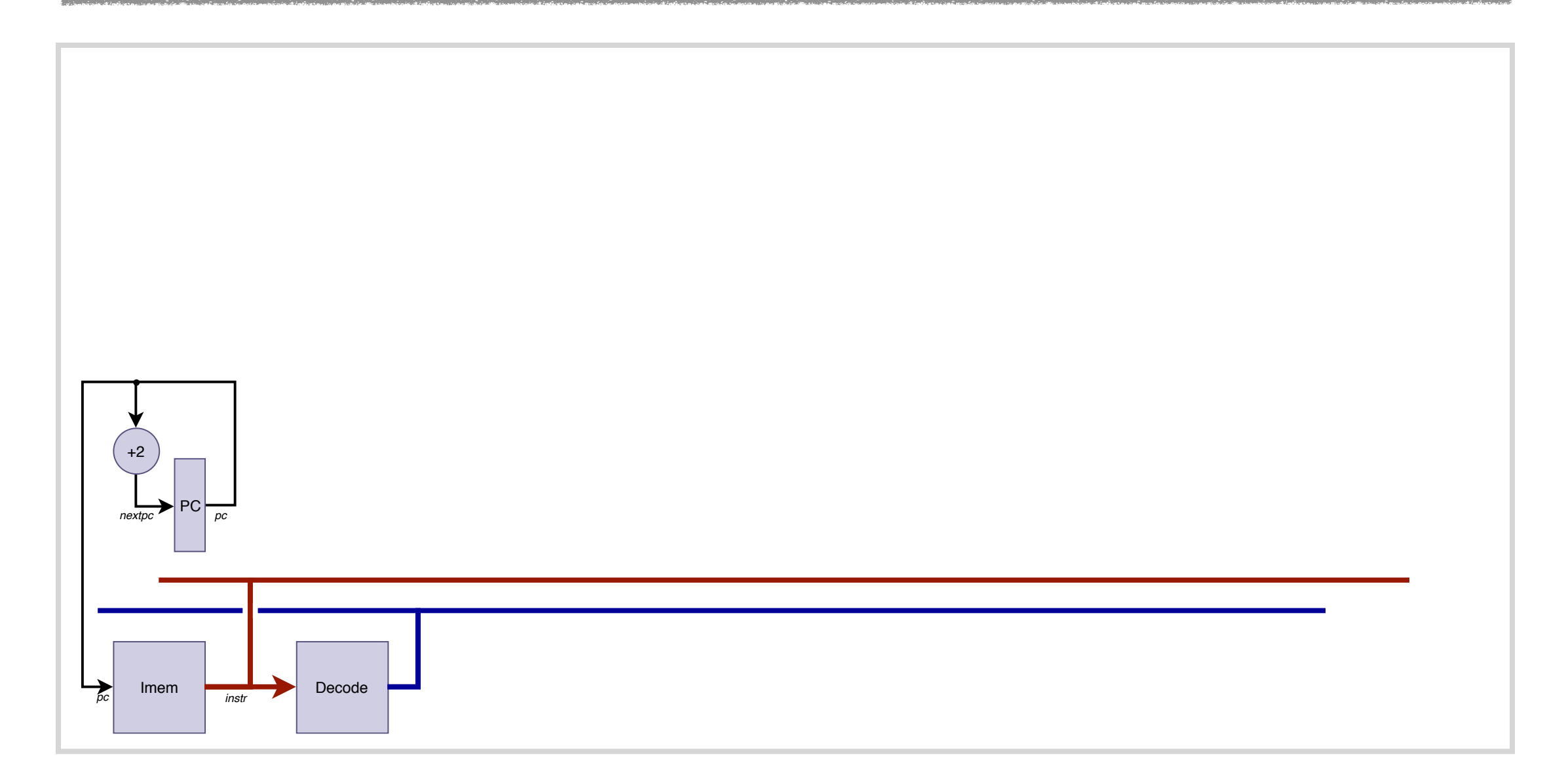

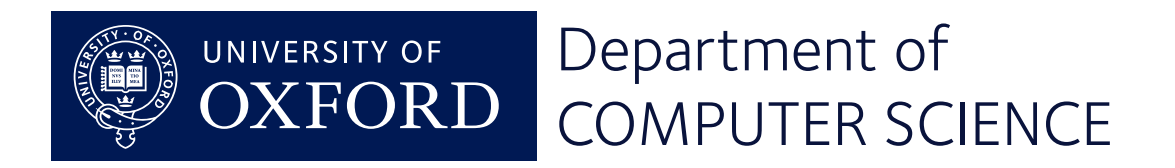

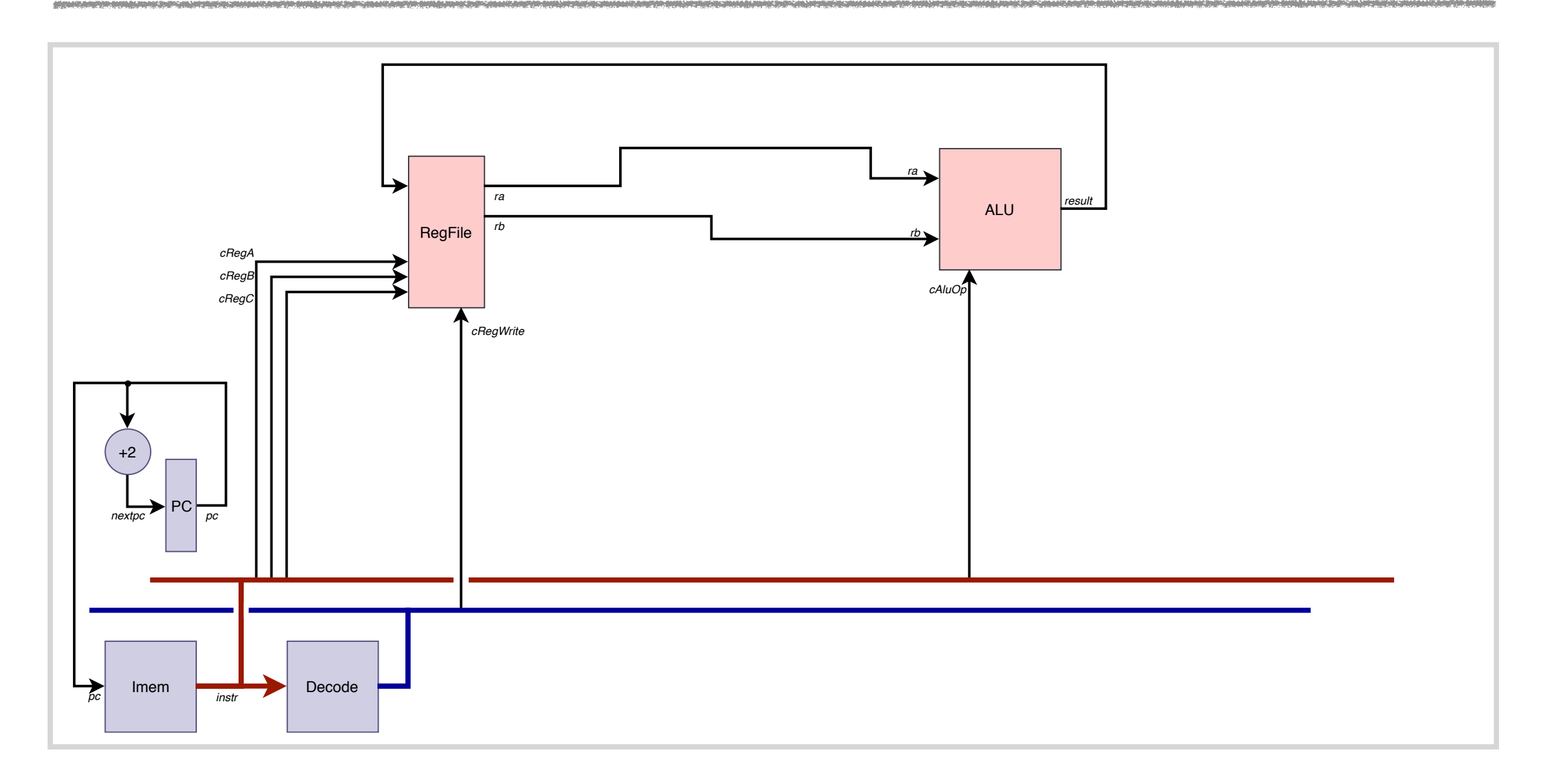

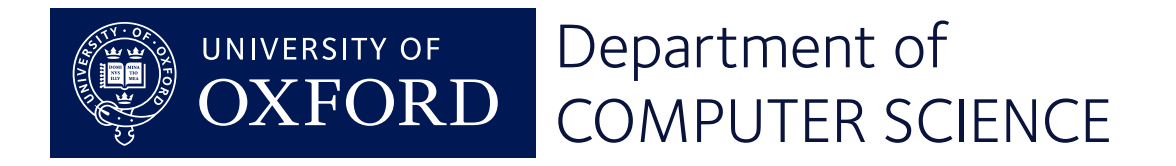

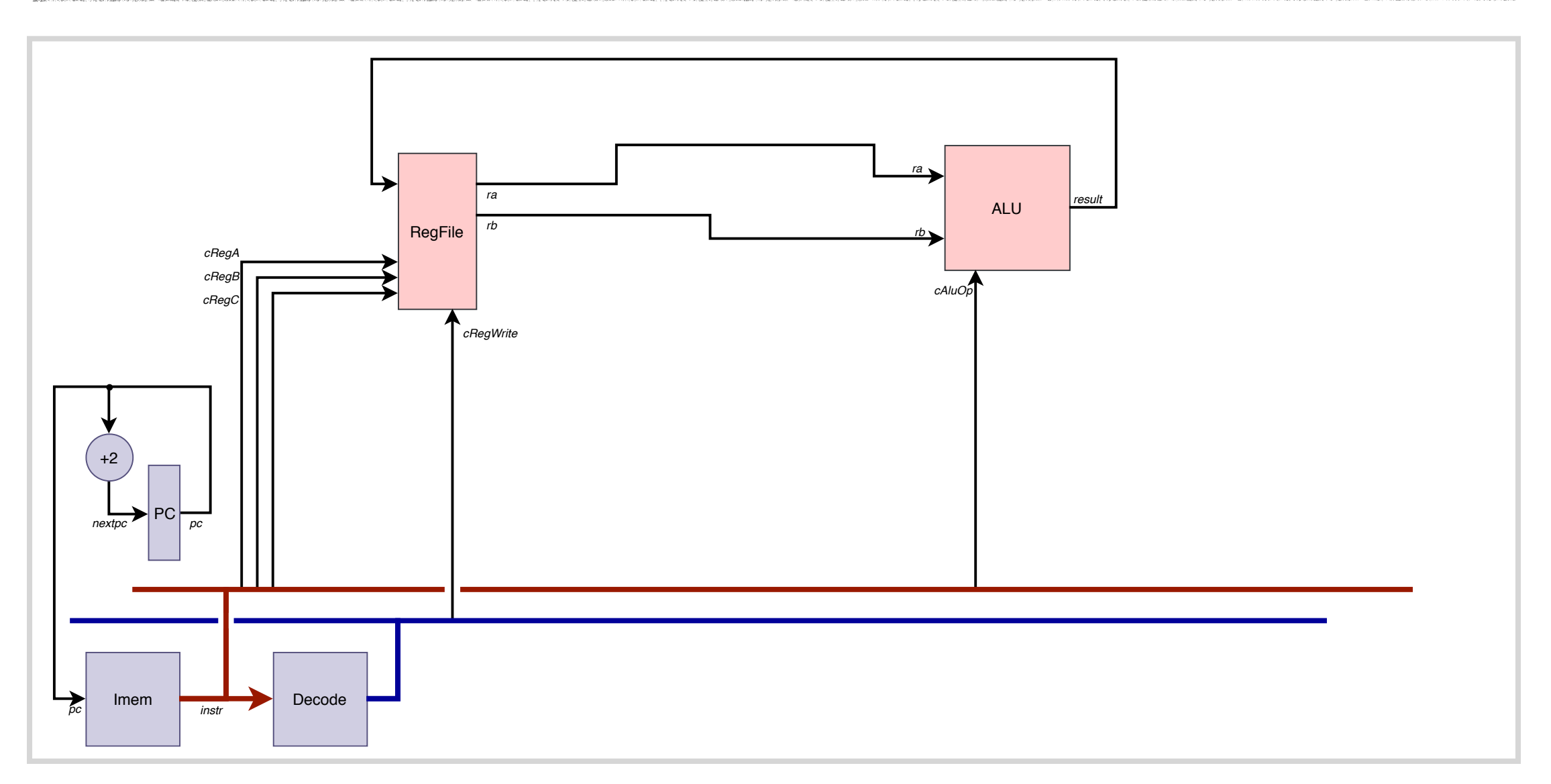

adds  $\langle Rx\rangle, \langle Ry\rangle, \langle Rz\rangle$ 

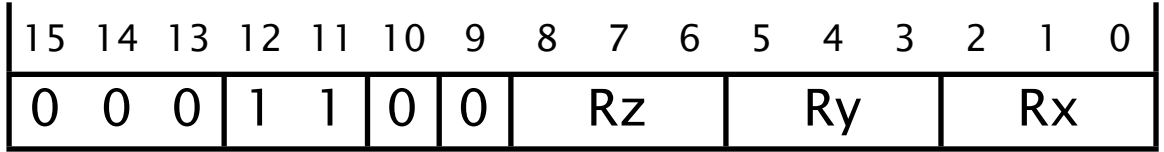

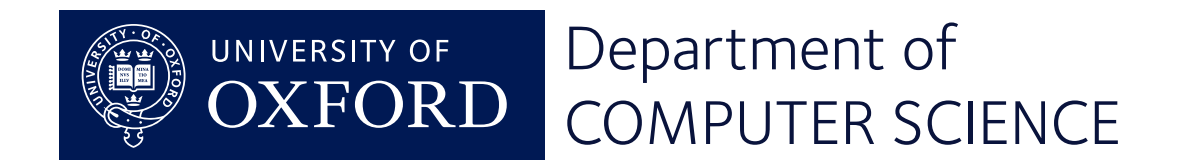

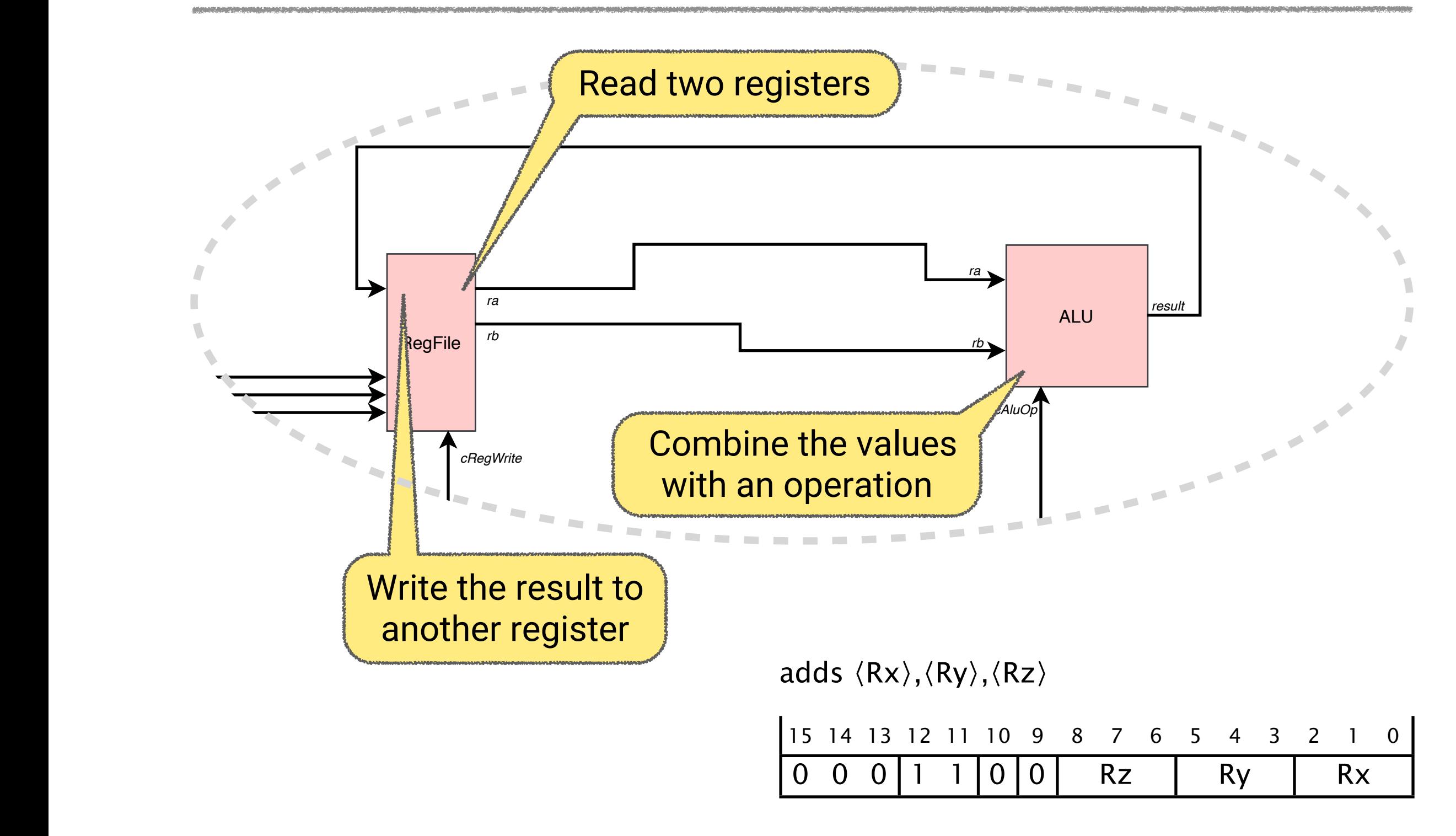

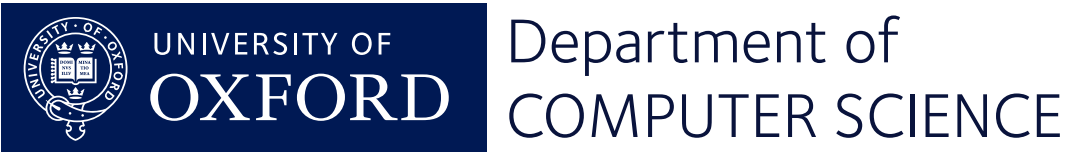

#### Reg-to-reg operations

adds  $\langle Rx \rangle, \langle Ry \rangle, \langle Rz \rangle$ 15 14 13 12 11 10 9 8 7 6 5 4 3 2 1 0 0 0 0 | 1 | 1 | 0 | 0 | 0 | Rz | Ry | Rx

subs  $\langle Rx\rangle, \langle Ry\rangle, \langle Rz\rangle$ 

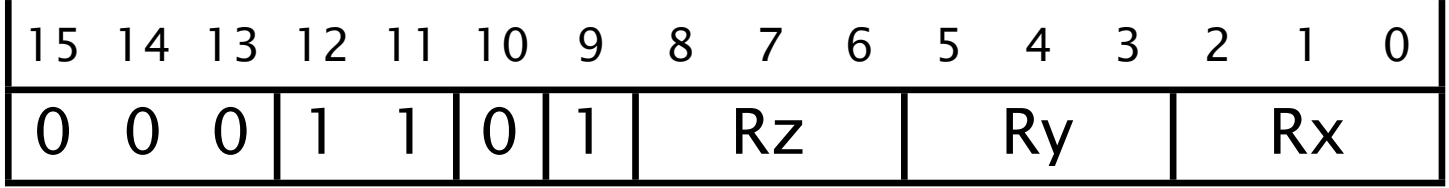

ands  $\langle Rx \rangle, \langle Ry \rangle$ 15 14 13 12 11 10 9 8 7 6 5 4 3 2 1 0 0 1 0 0 0 0 | 0 0 0 0 0 | Ry | Rx

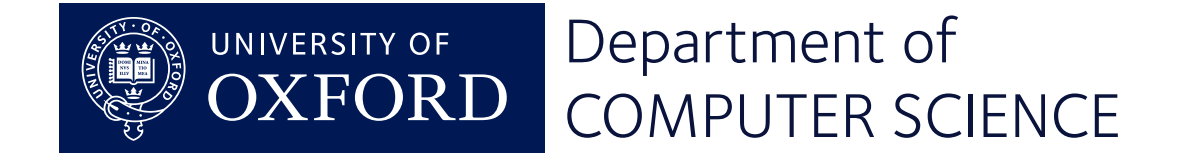

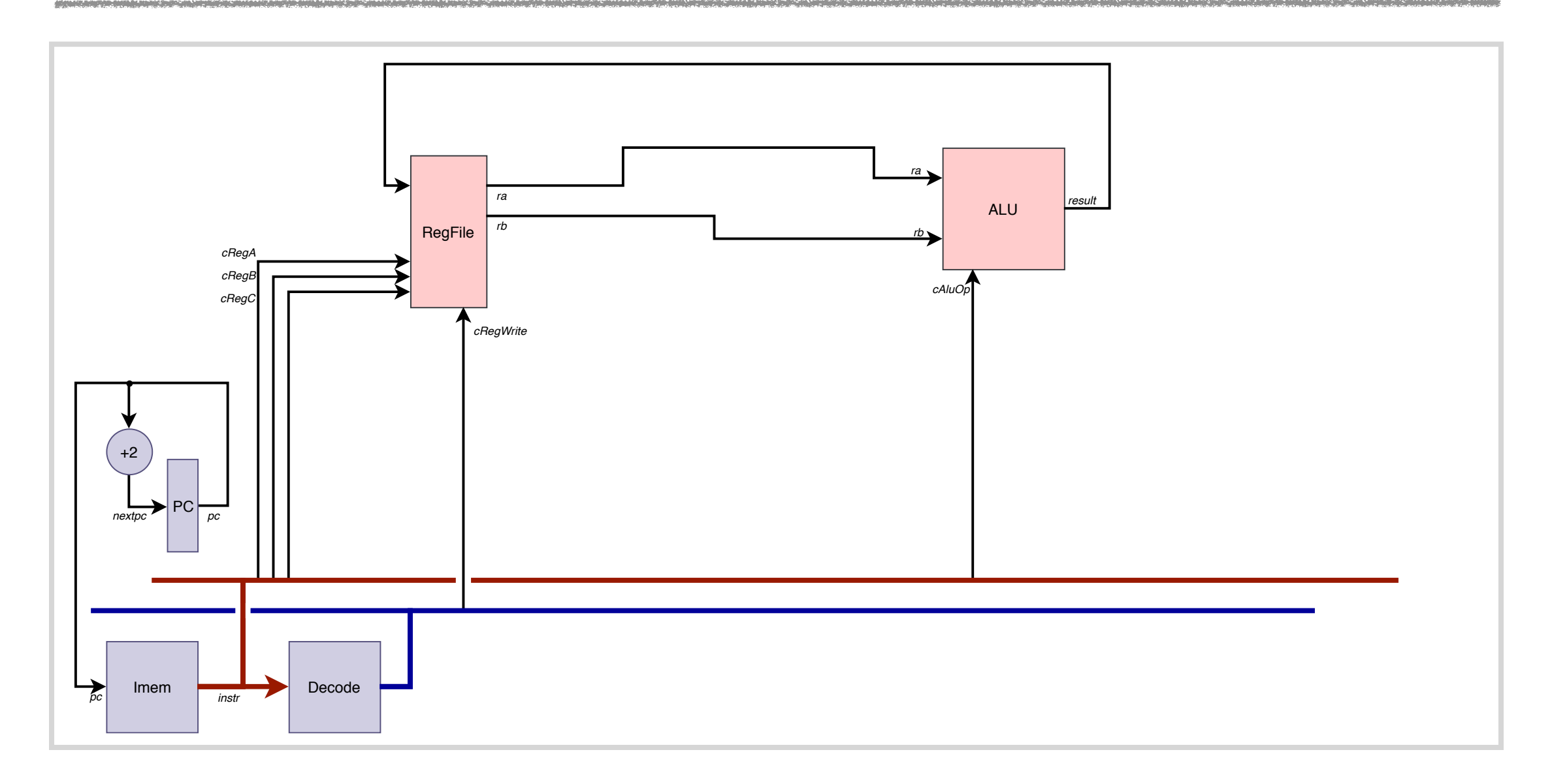

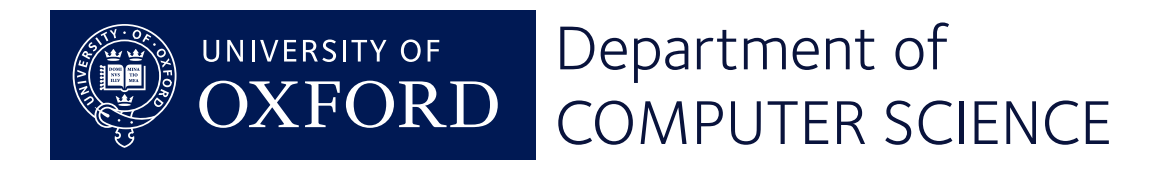

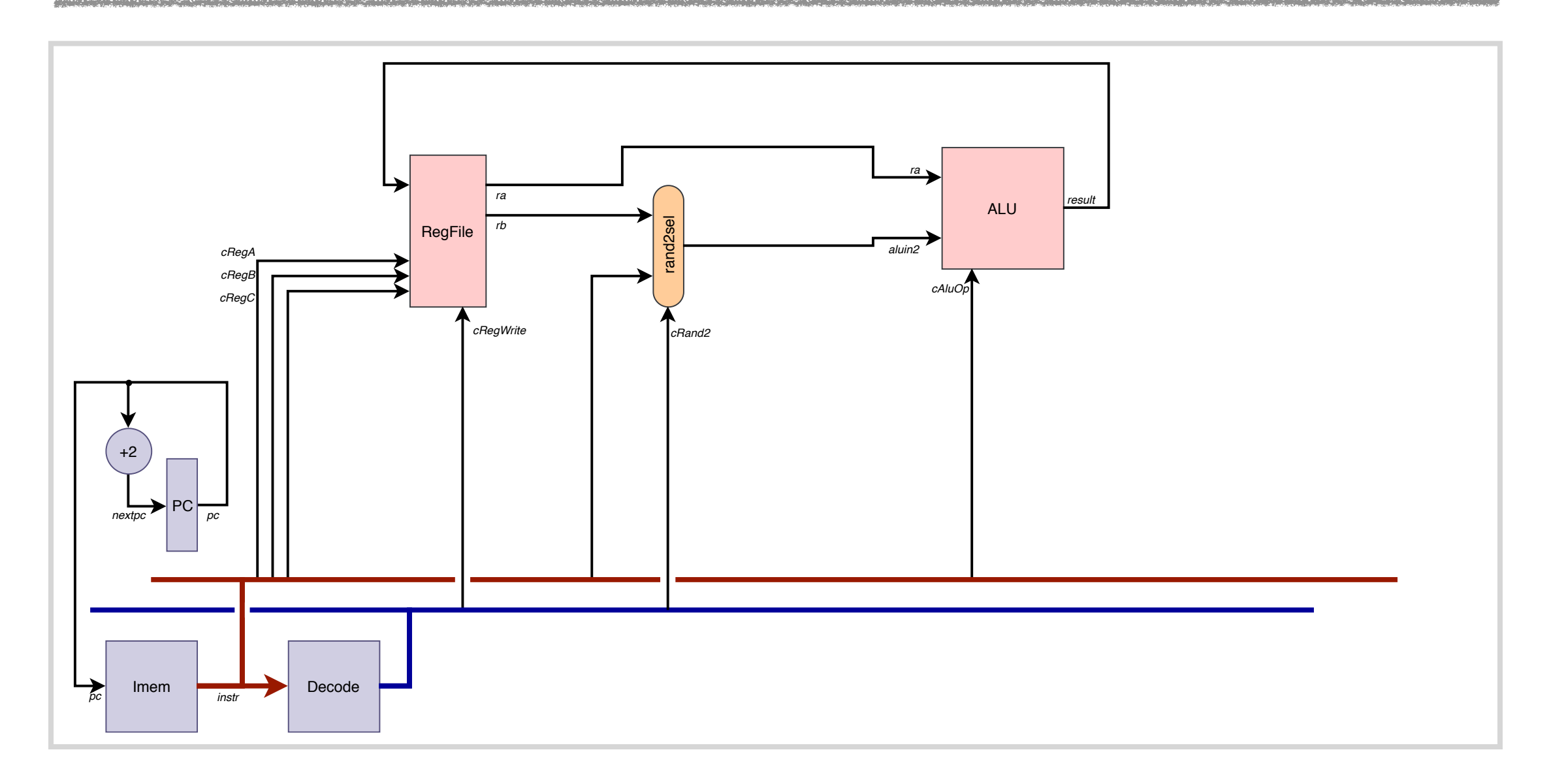

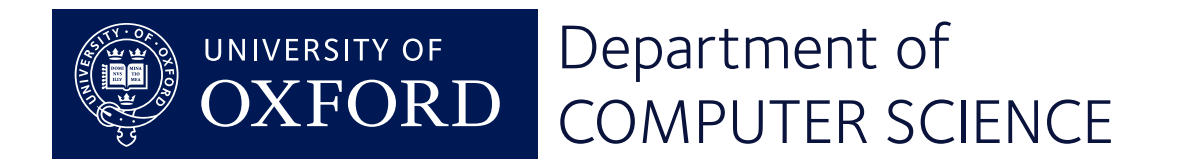

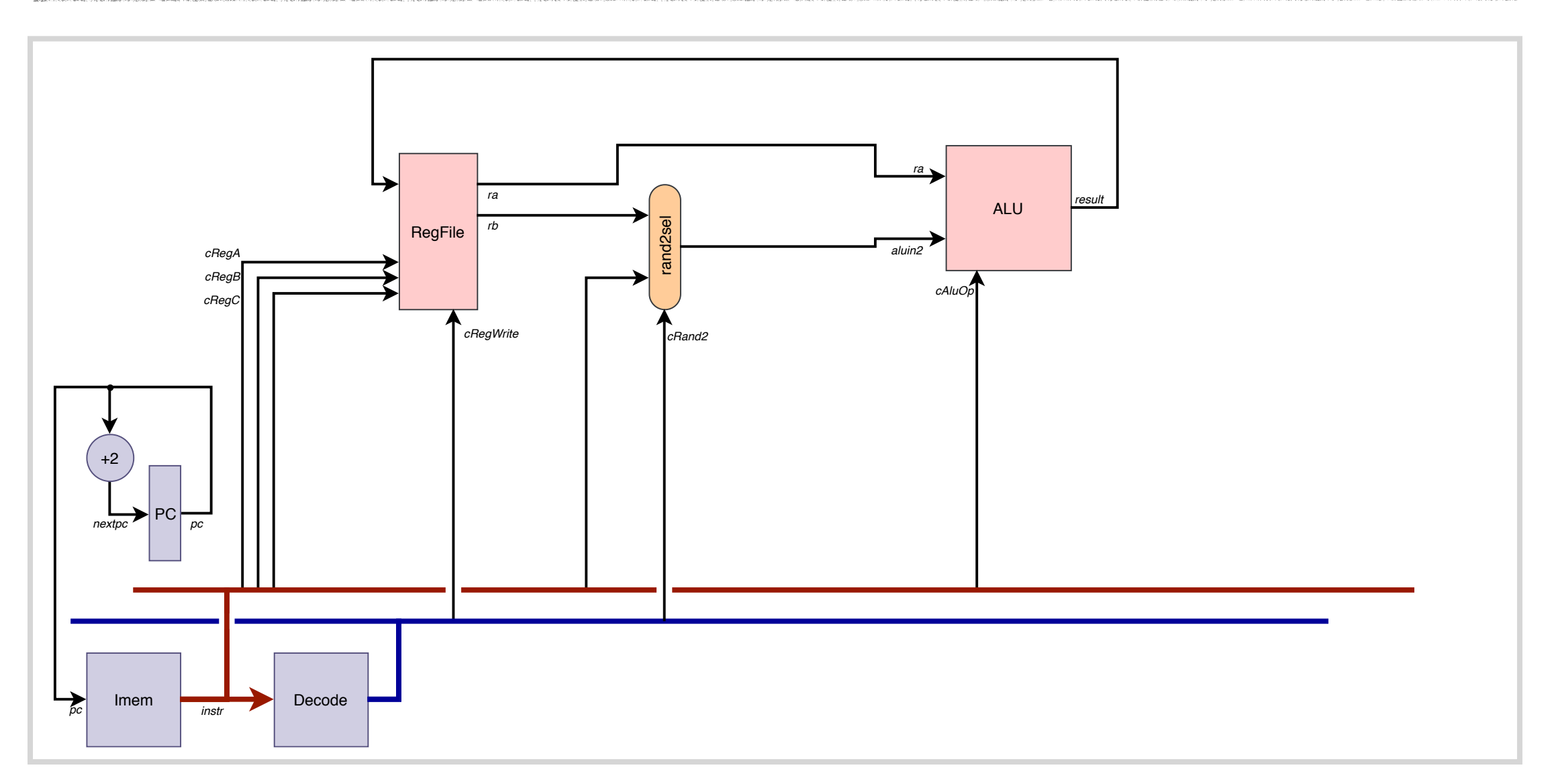

adds  $\langle Rx\rangle, \langle Ry\rangle, \# \langle imm3\rangle$ 

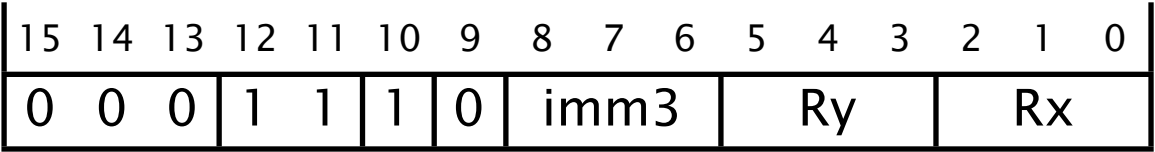

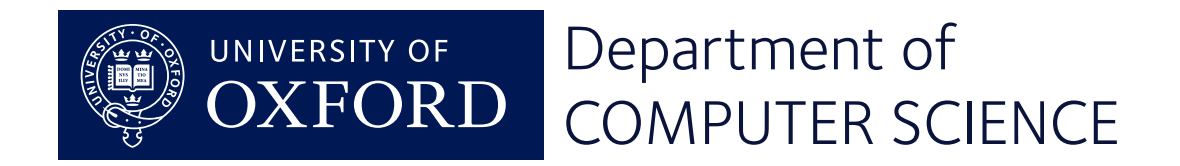

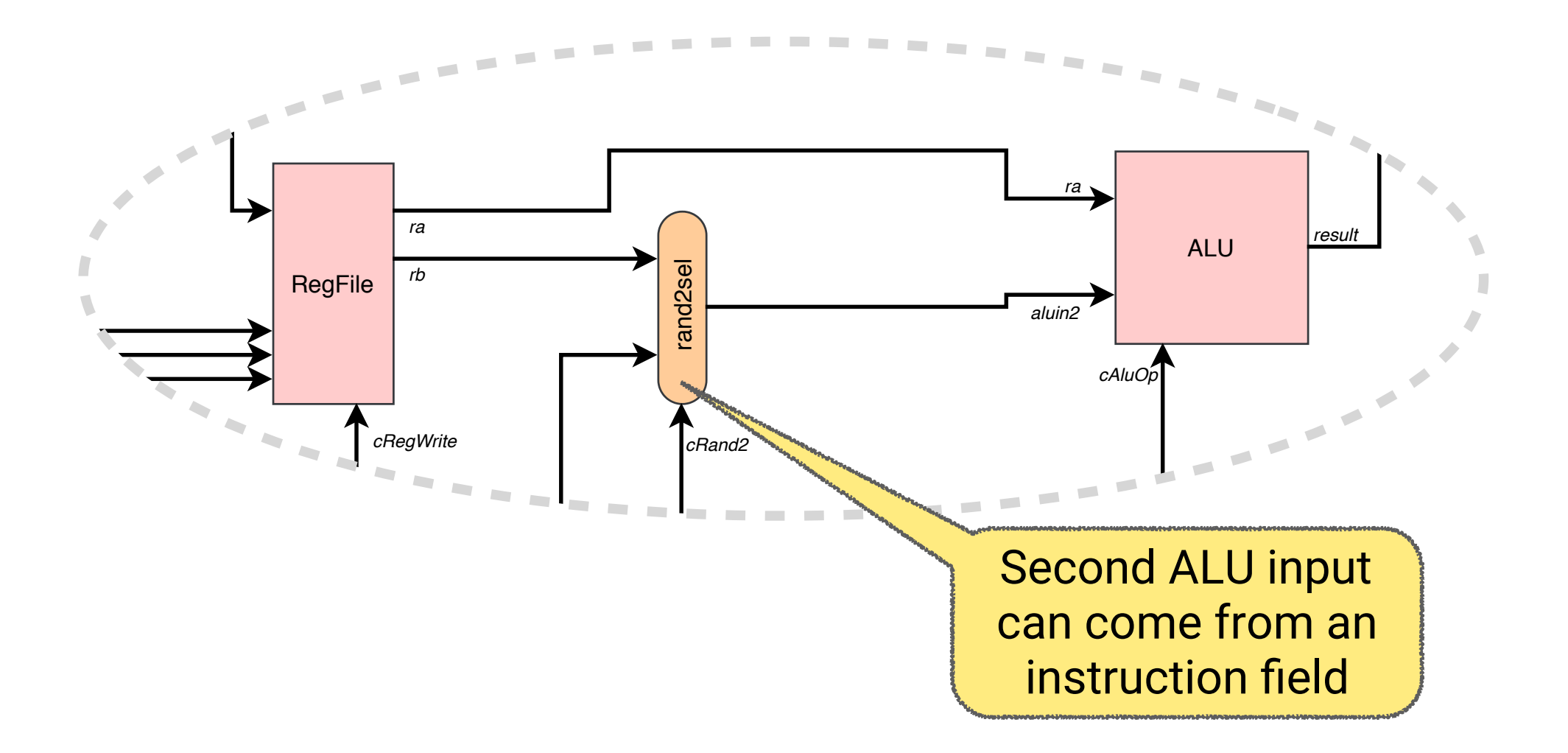

adds  $\langle Rx\rangle, \langle Ry\rangle, \# \langle imm3\rangle$ 

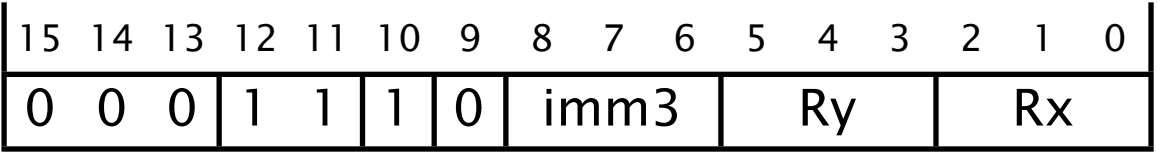

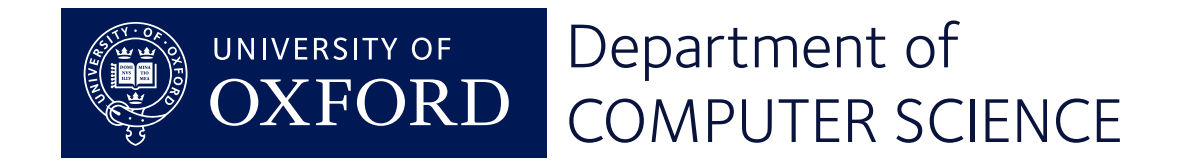

# Operations with immediate field

adds  $\langle Rx \rangle, \langle Ry \rangle, \# \langle imm3 \rangle$ 15 14 13 12 11 10 9 8 7 6 5 4 3 2 1 0  $0 \t0 \t0$  | 1 | 1 | 1 | 0 | imm3 | Ry | Rx

adds  $\langle RW \rangle$ ,# $\langle imm8 \rangle$ 

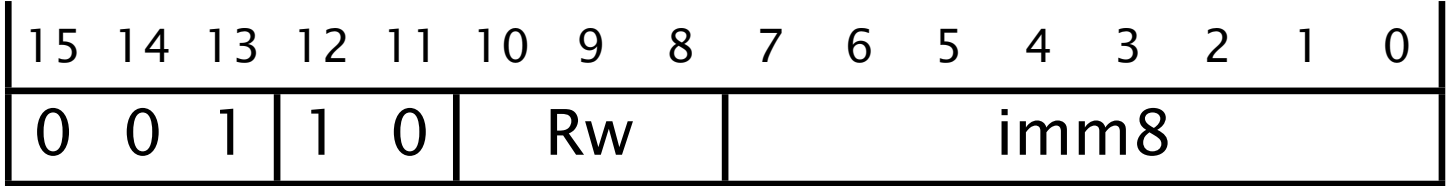

movs  $\langle RW \rangle$ ,# $\langle imm8 \rangle$ 

15 14 13 12 11 10 9 8 7 6 5 4 3 2 1 0 001 0 0 Rw imm8

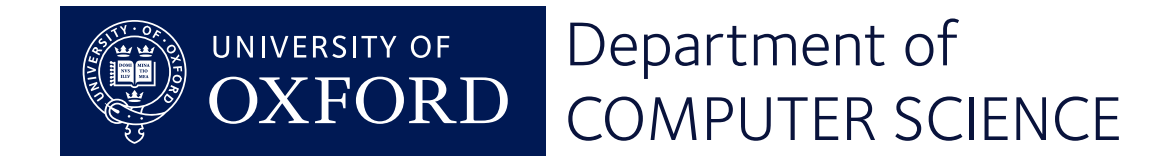

# Control signals

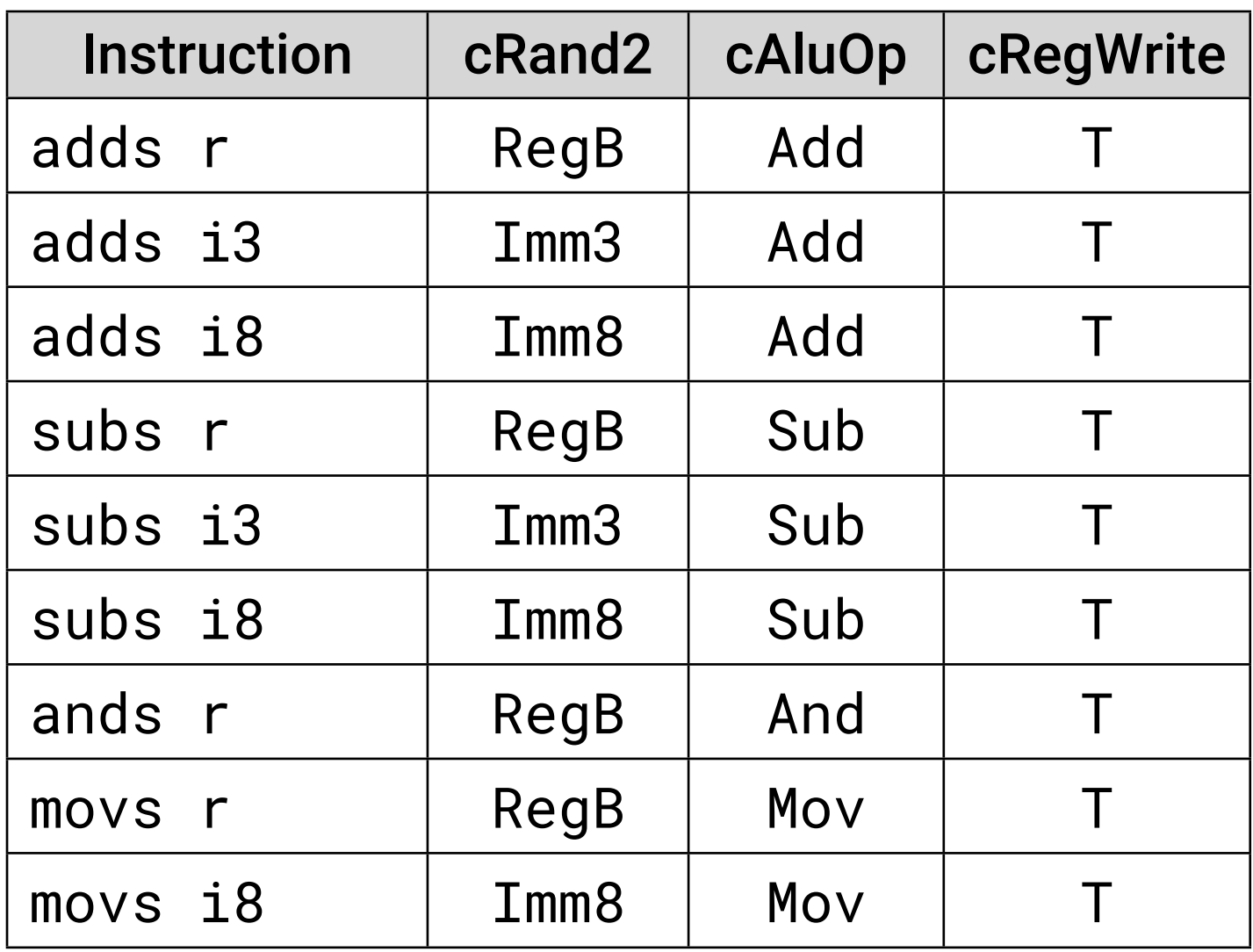

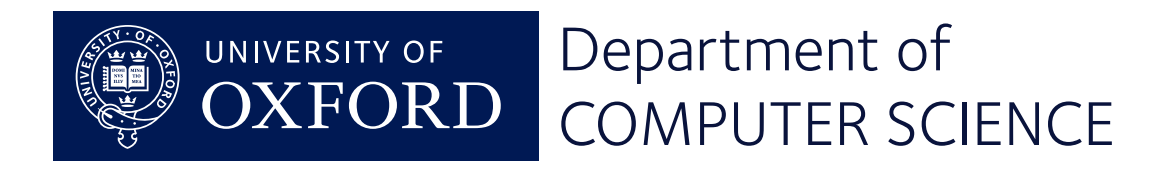

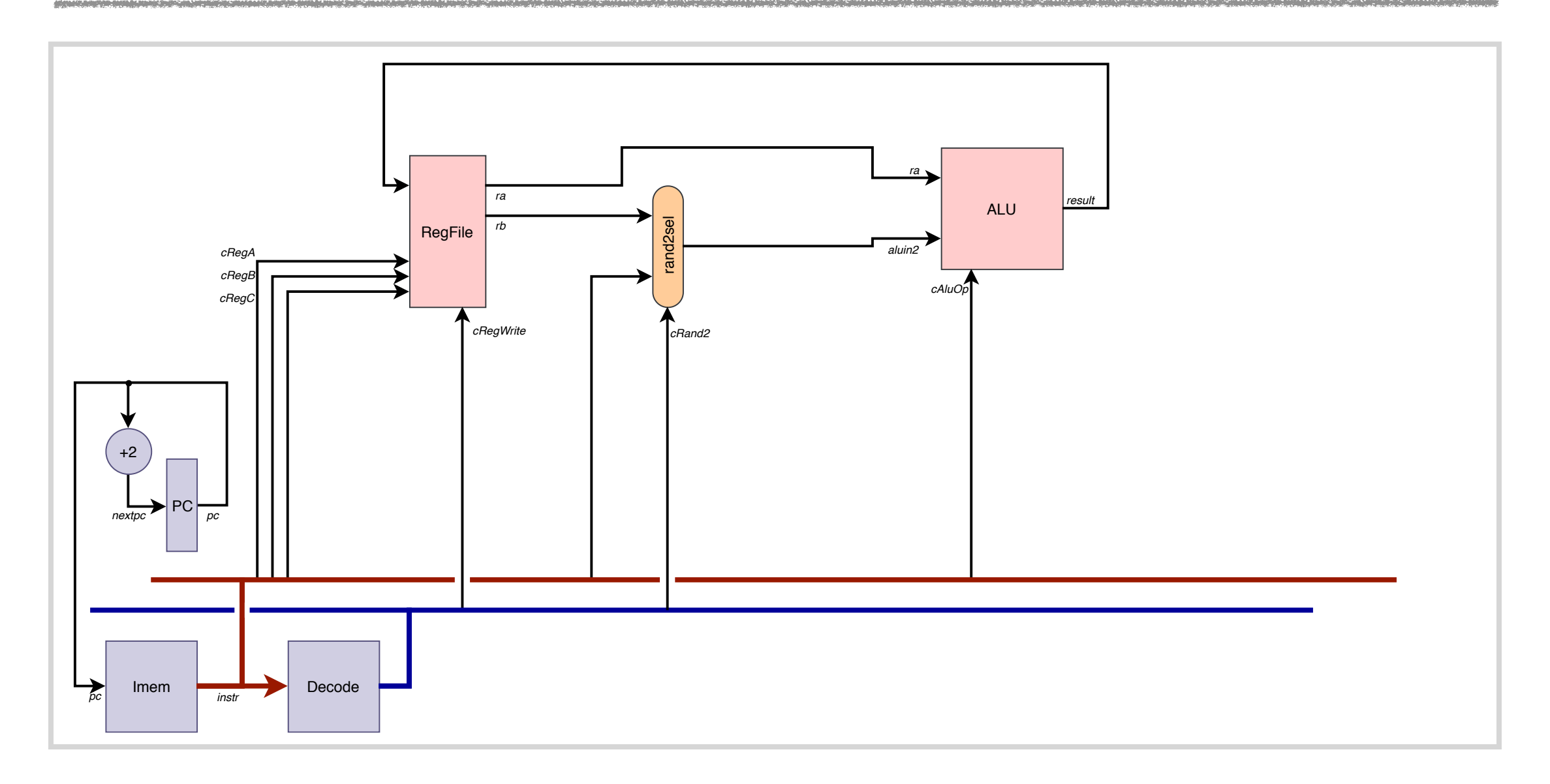

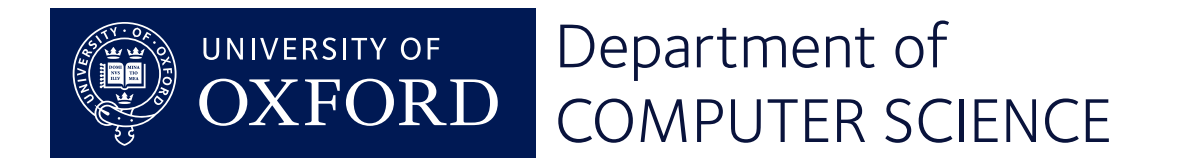

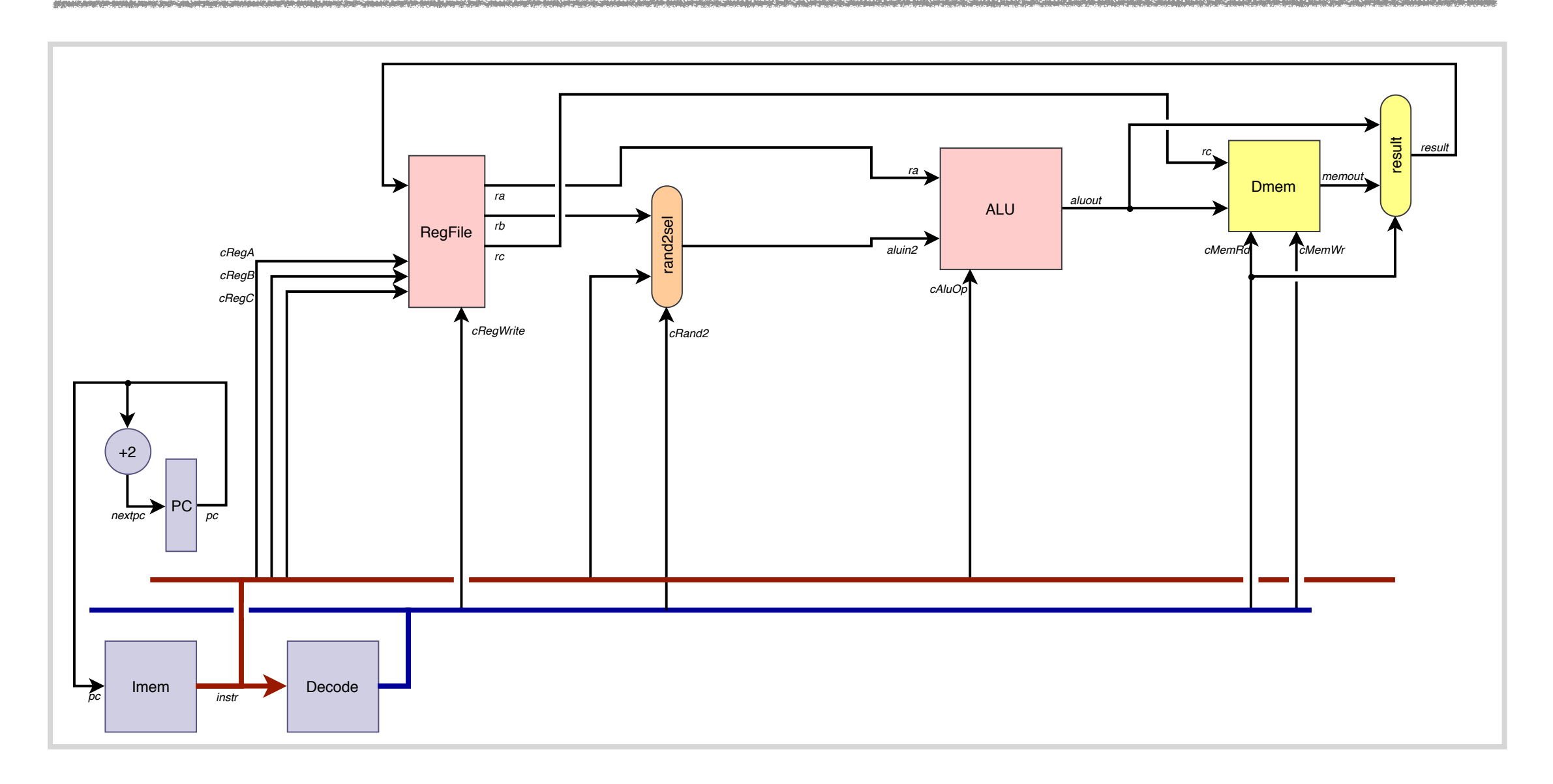

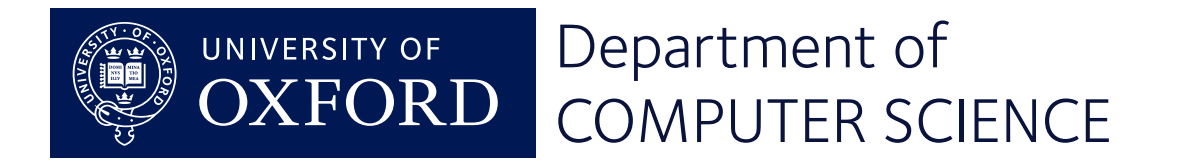

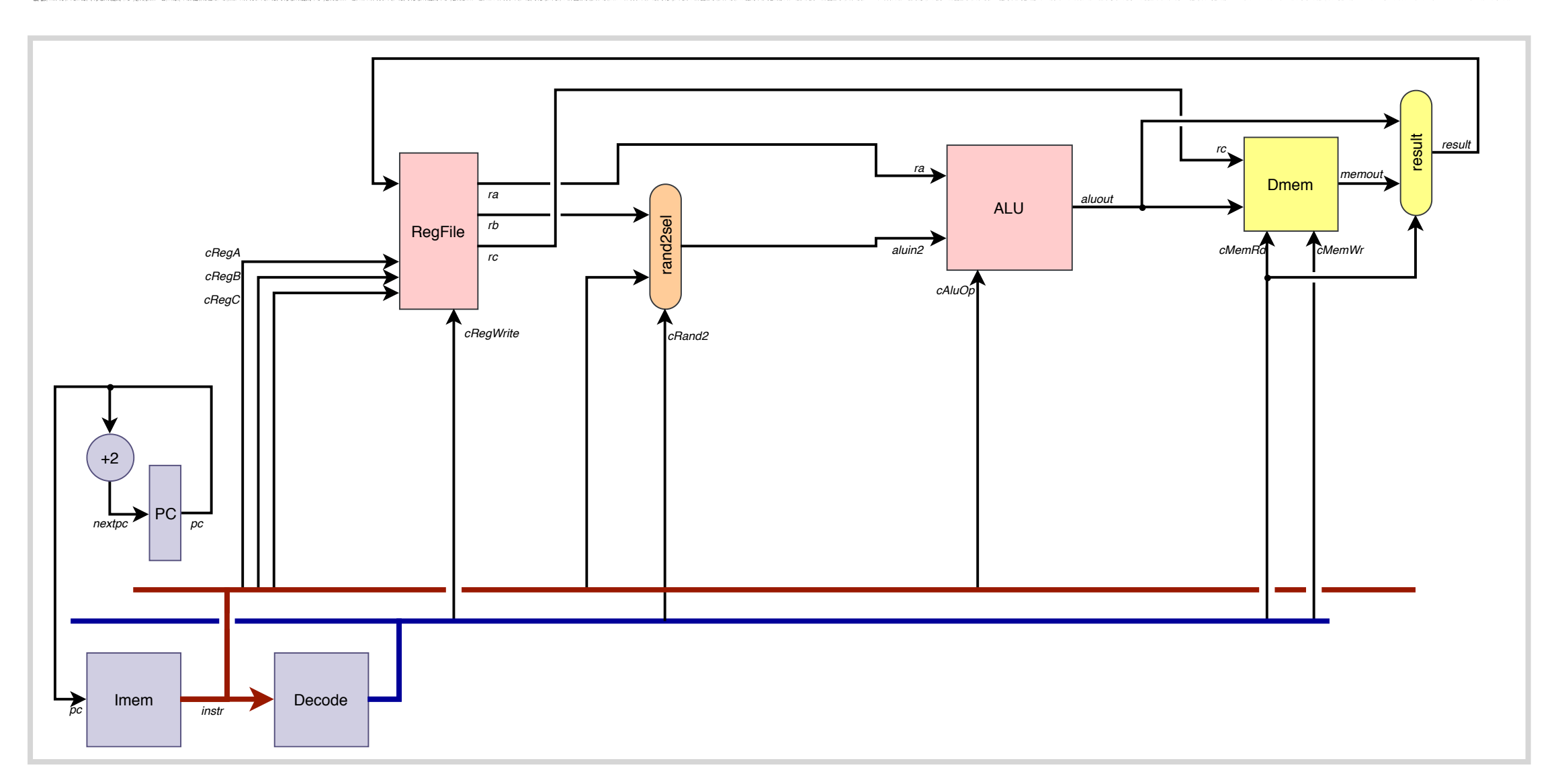

 $\vert \vert dr \vert \langle Rx \rangle, [\langle Ry \rangle, \langle Rz \rangle]$ 

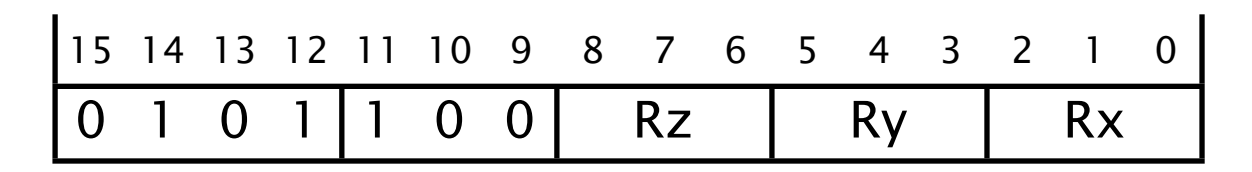

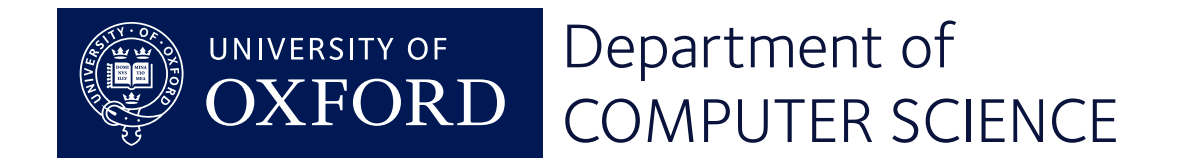

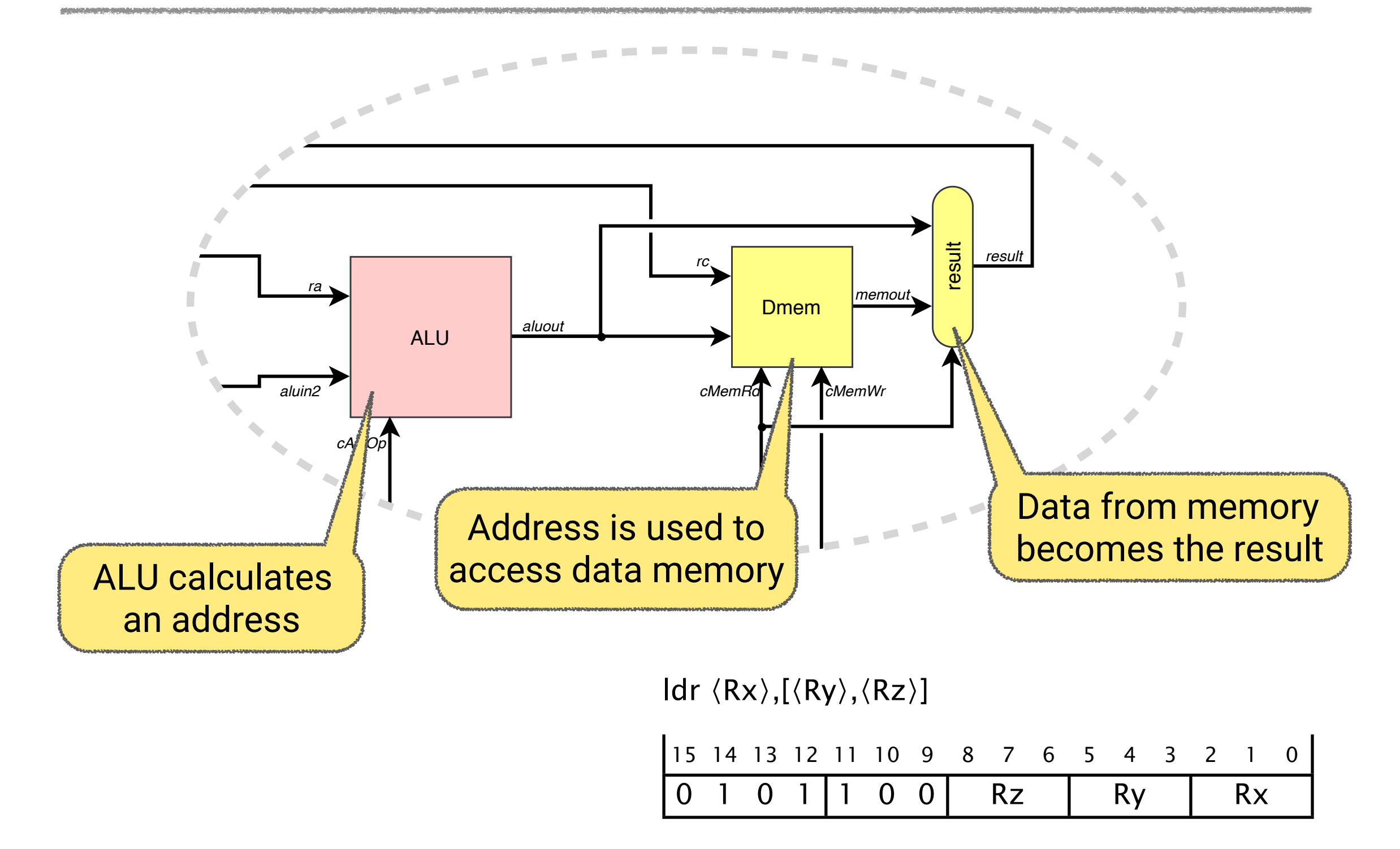

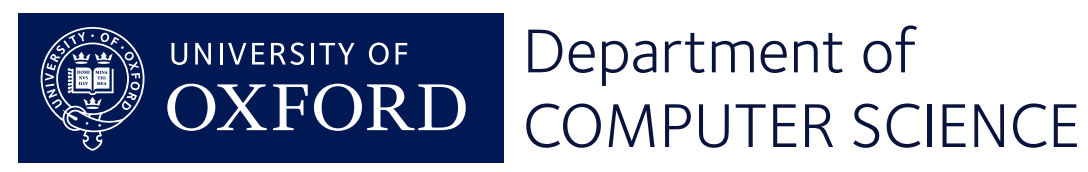

# Load and store instructions

 $\text{Idr} \langle \text{Rx} \rangle, [\langle \text{Ry} \rangle, \langle \text{Rz} \rangle]$ 

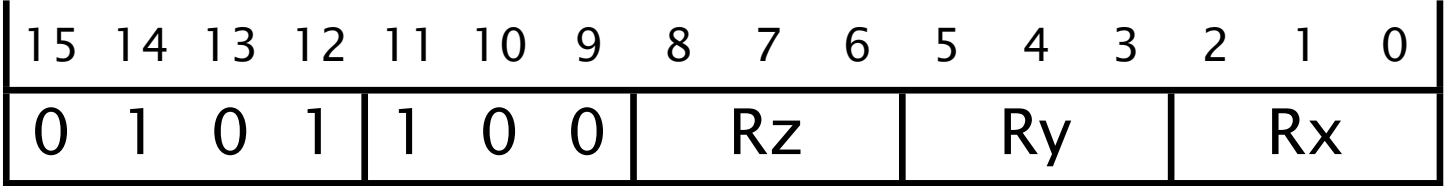

str  $\langle Rx \rangle$ ,  $[\langle Ry \rangle, \langle Rz \rangle]$ 

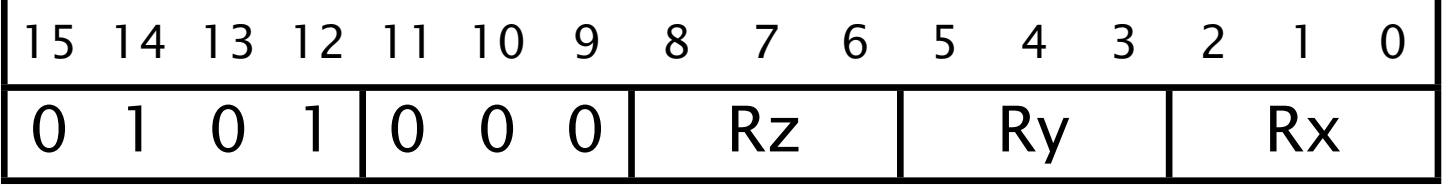

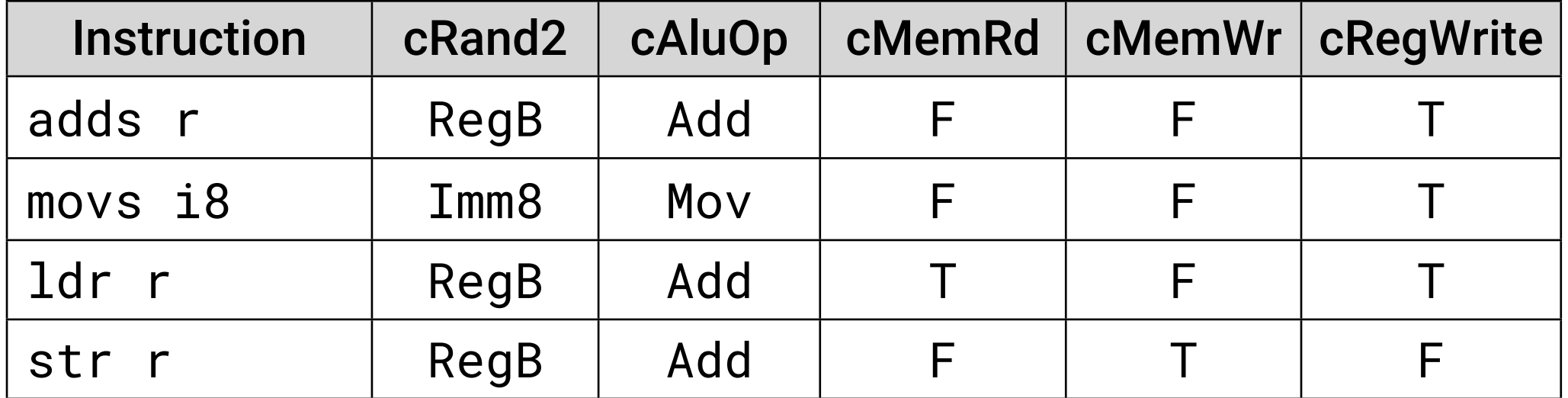

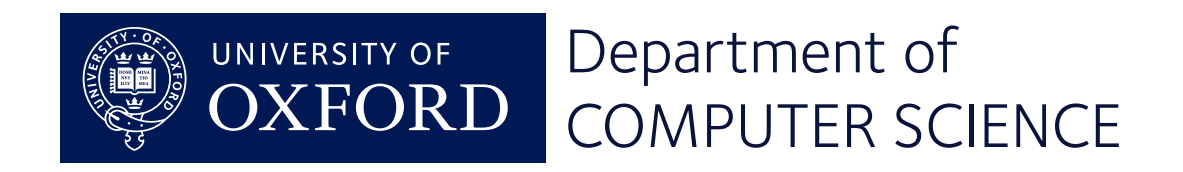

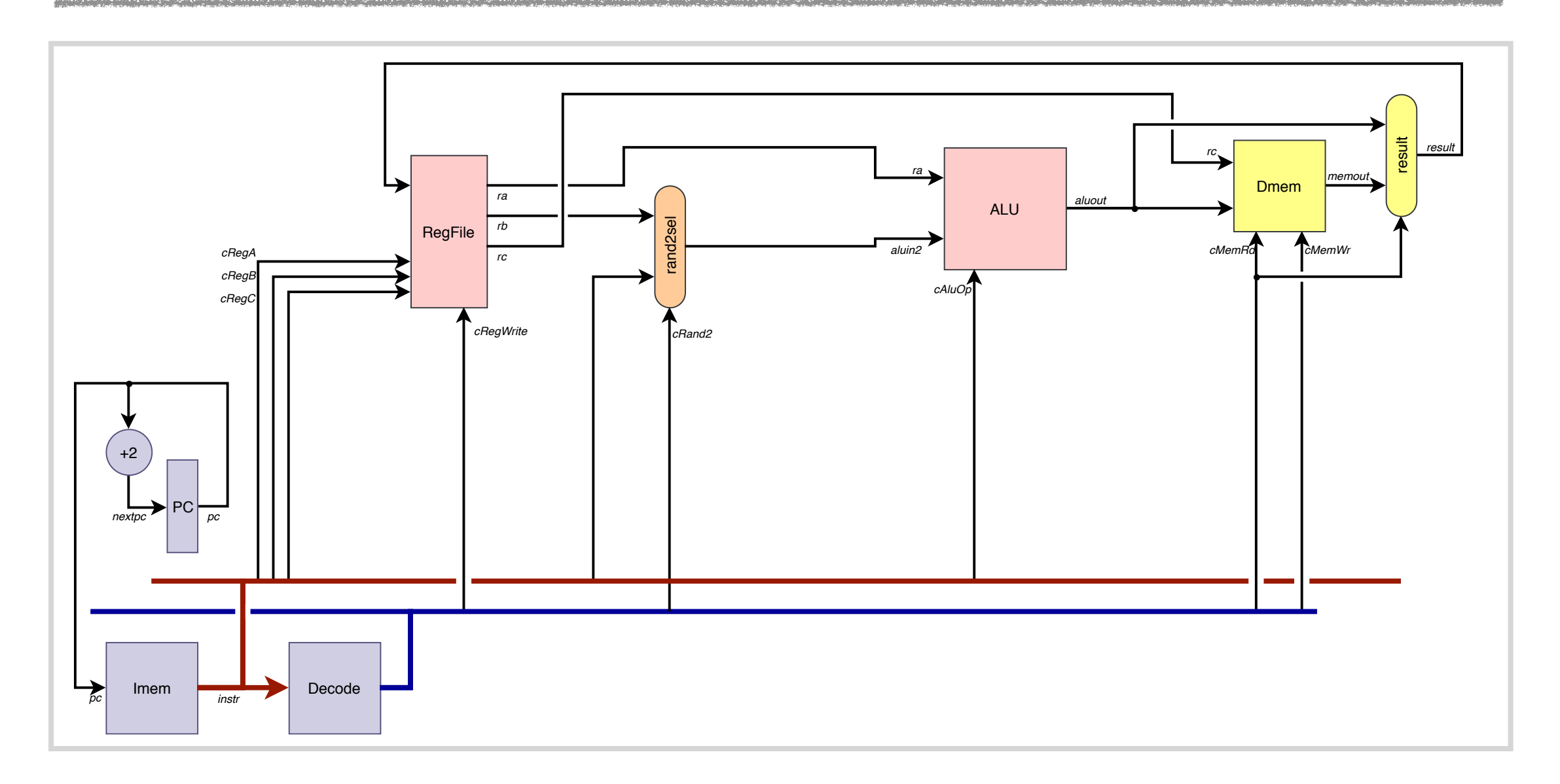

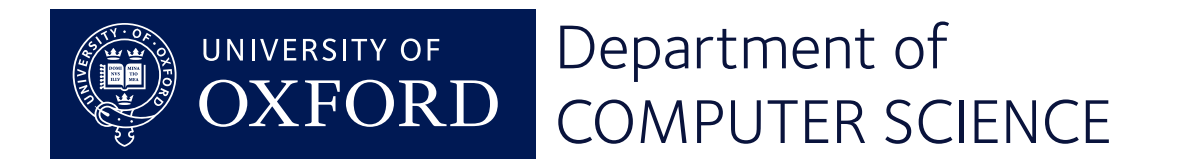

# Stage 5: Barrel shifter

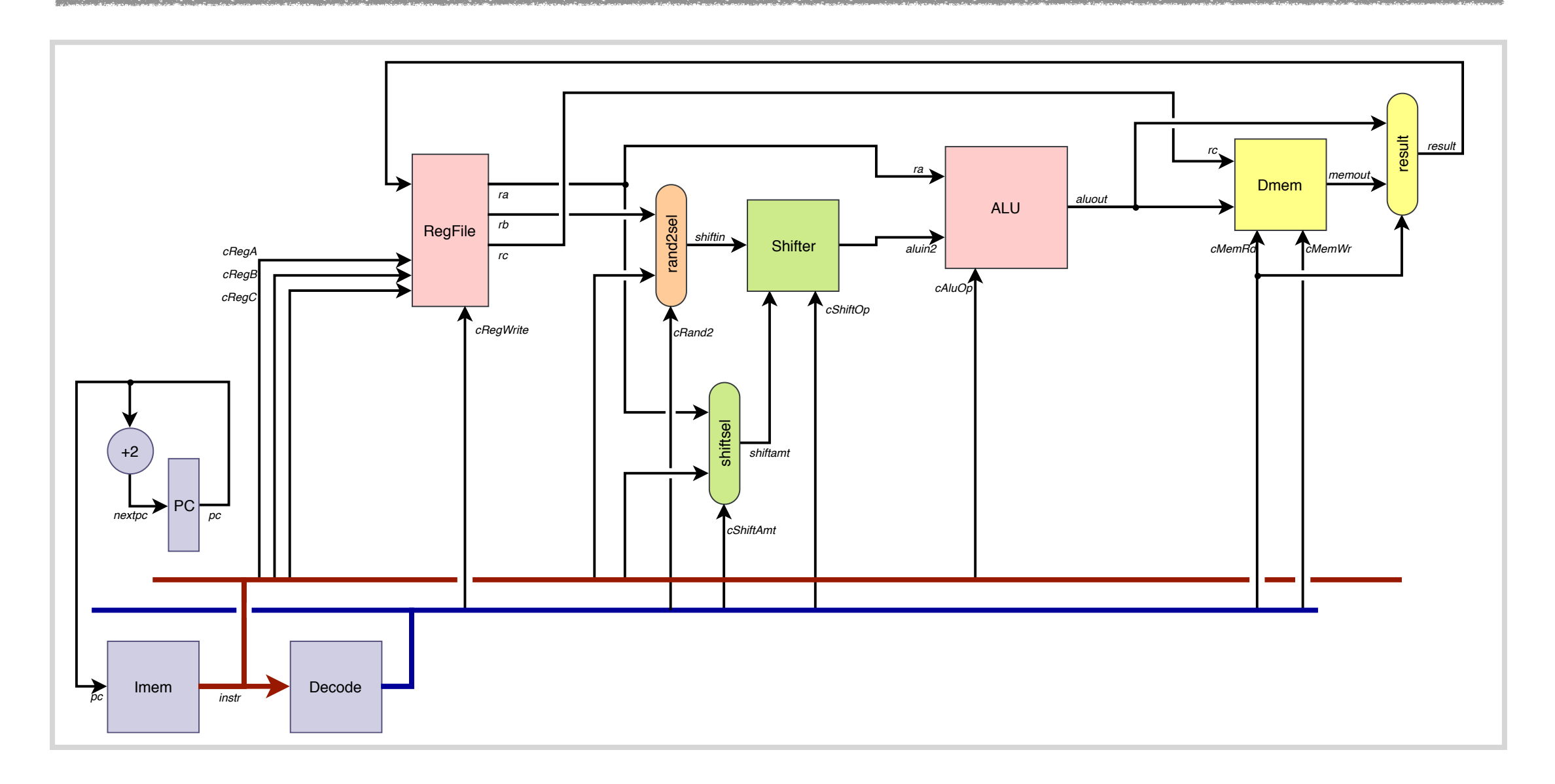

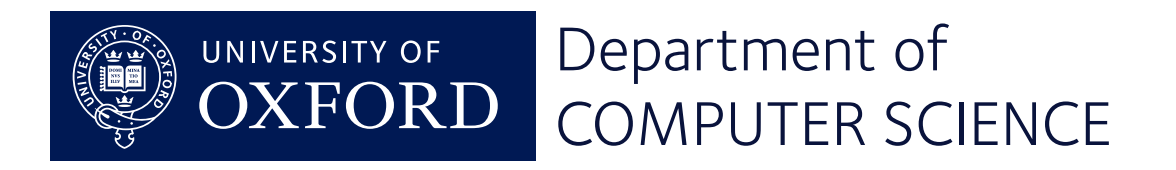

# Stage 5: Barrel shifter

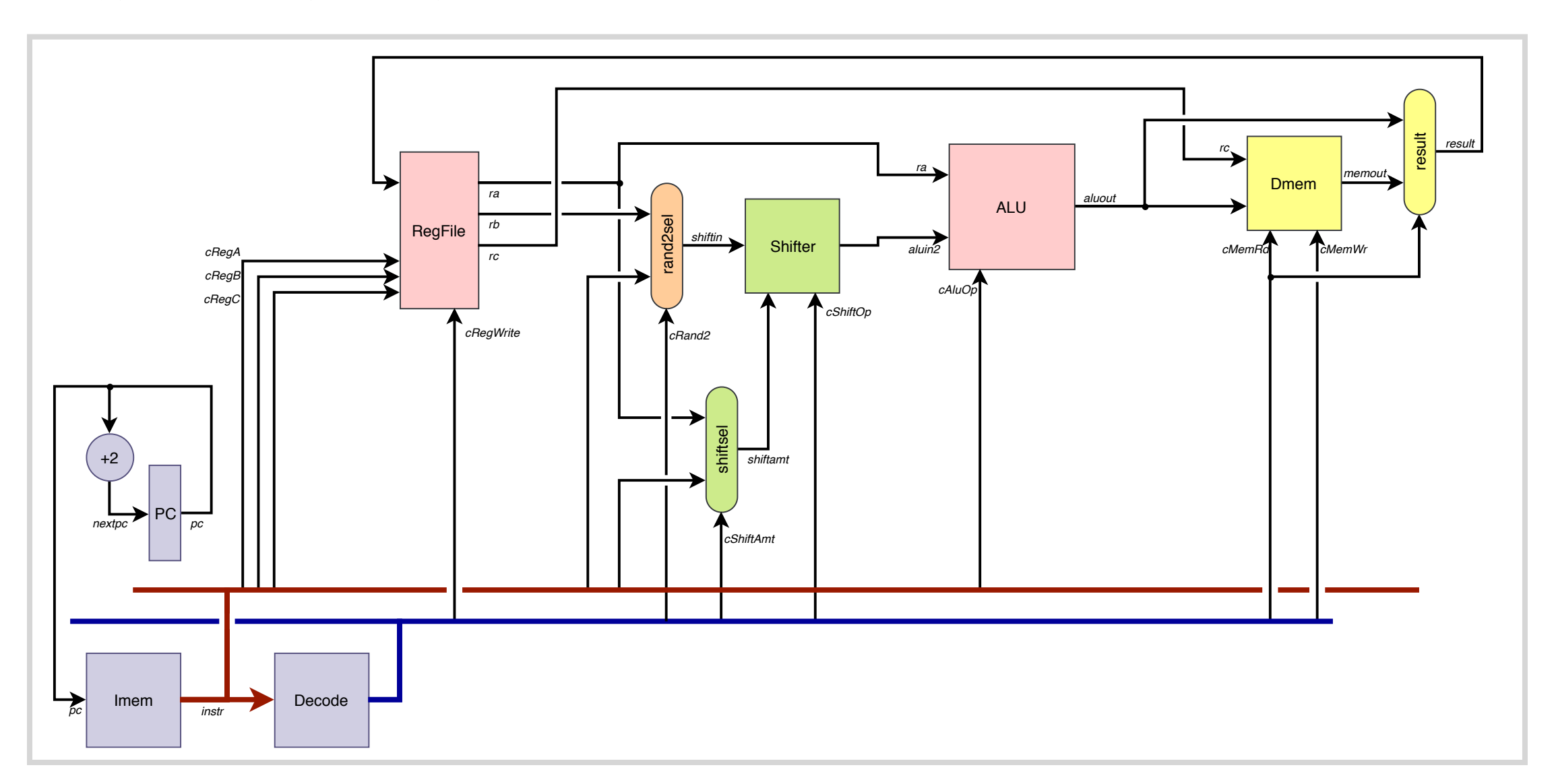

 $\langle Rx \rangle, \langle Ry \rangle, \# \langle imm5 \rangle$ 

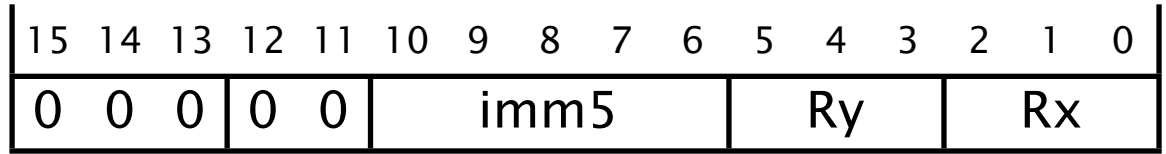

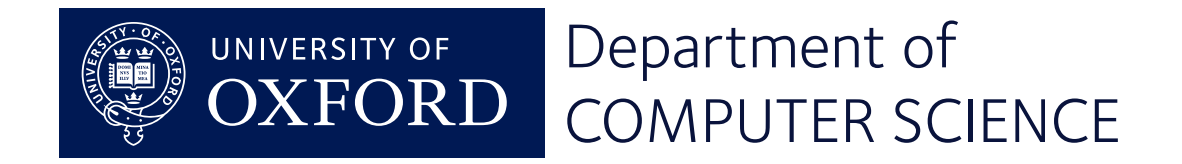

# Stage 5: Barrel shifter

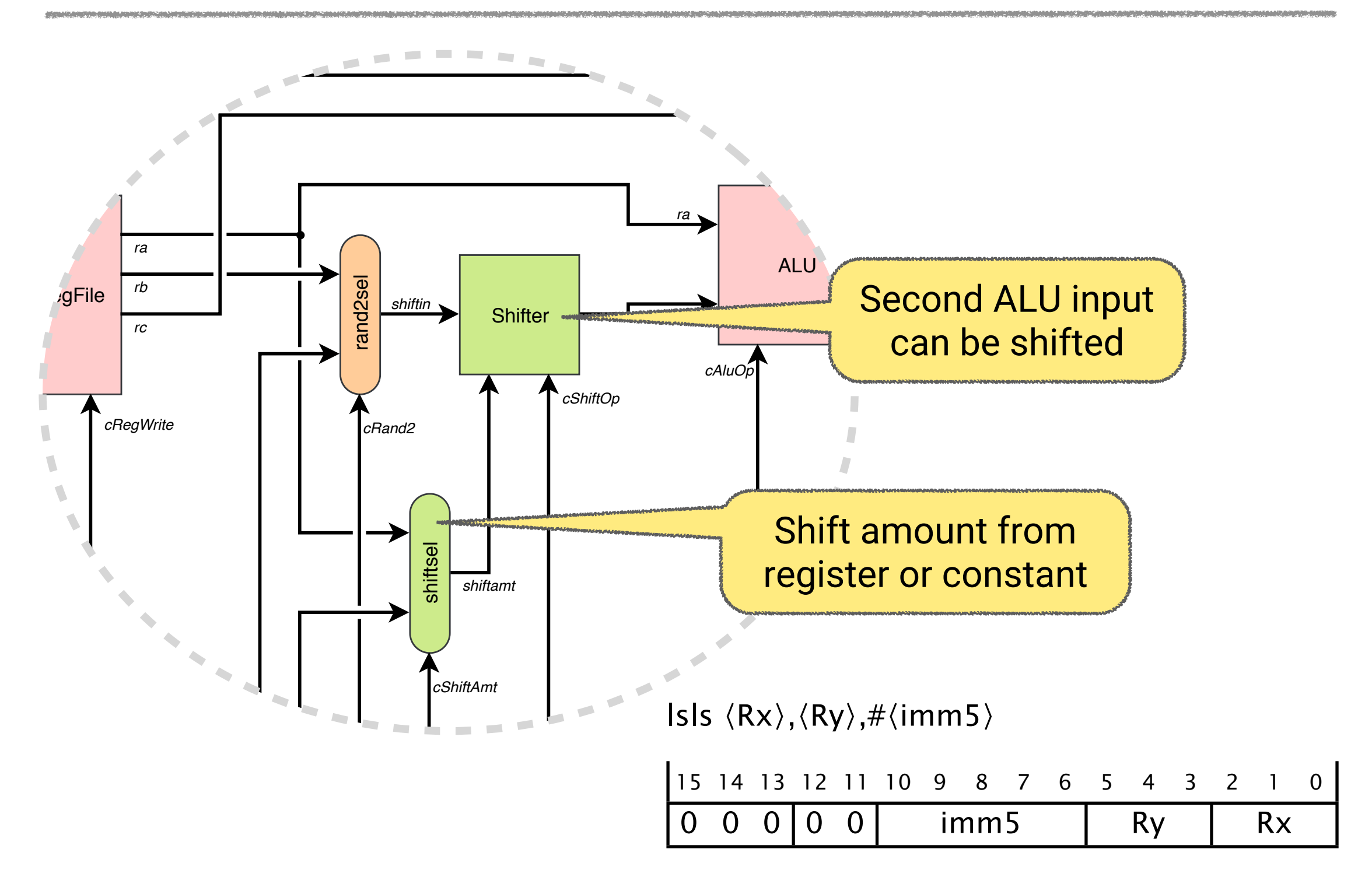

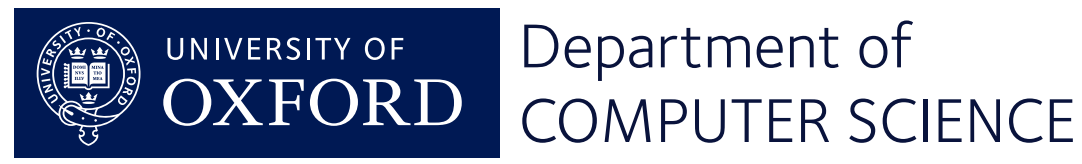

# Shifts and immediate load/stores

#### $\langle Rx \rangle, \langle Ry \rangle, \# \langle imm5 \rangle$

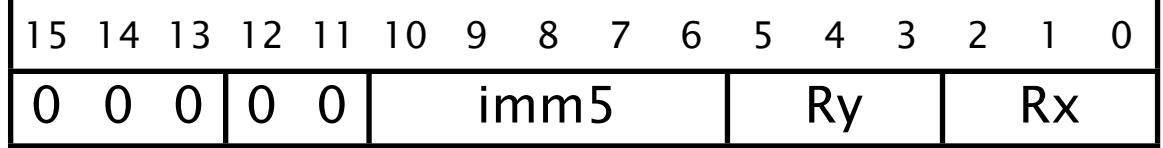

rors  $\langle Rx \rangle, \langle Ry \rangle$ 

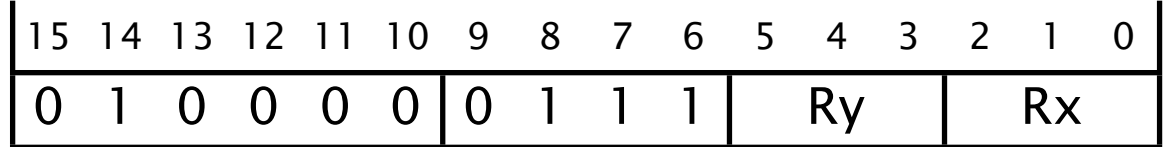

#### ldr  $\langle Rx \rangle$ ,[ $\langle Ry \rangle$ ,# $\langle imm5 \rangle$ ]

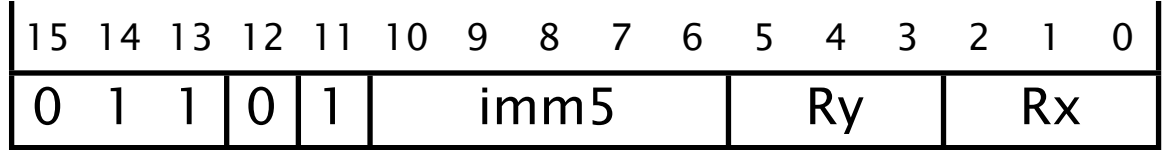

str  $\langle Rx \rangle$ ,[ $\langle Ry \rangle$ ,# $\langle imm5 \rangle$ ]

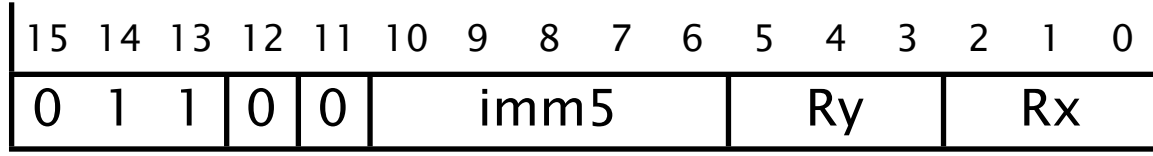

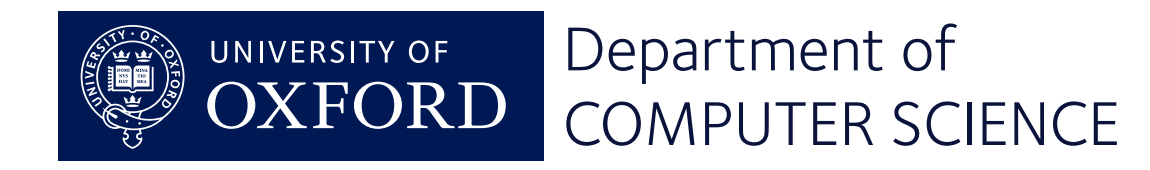

# Updated control signals

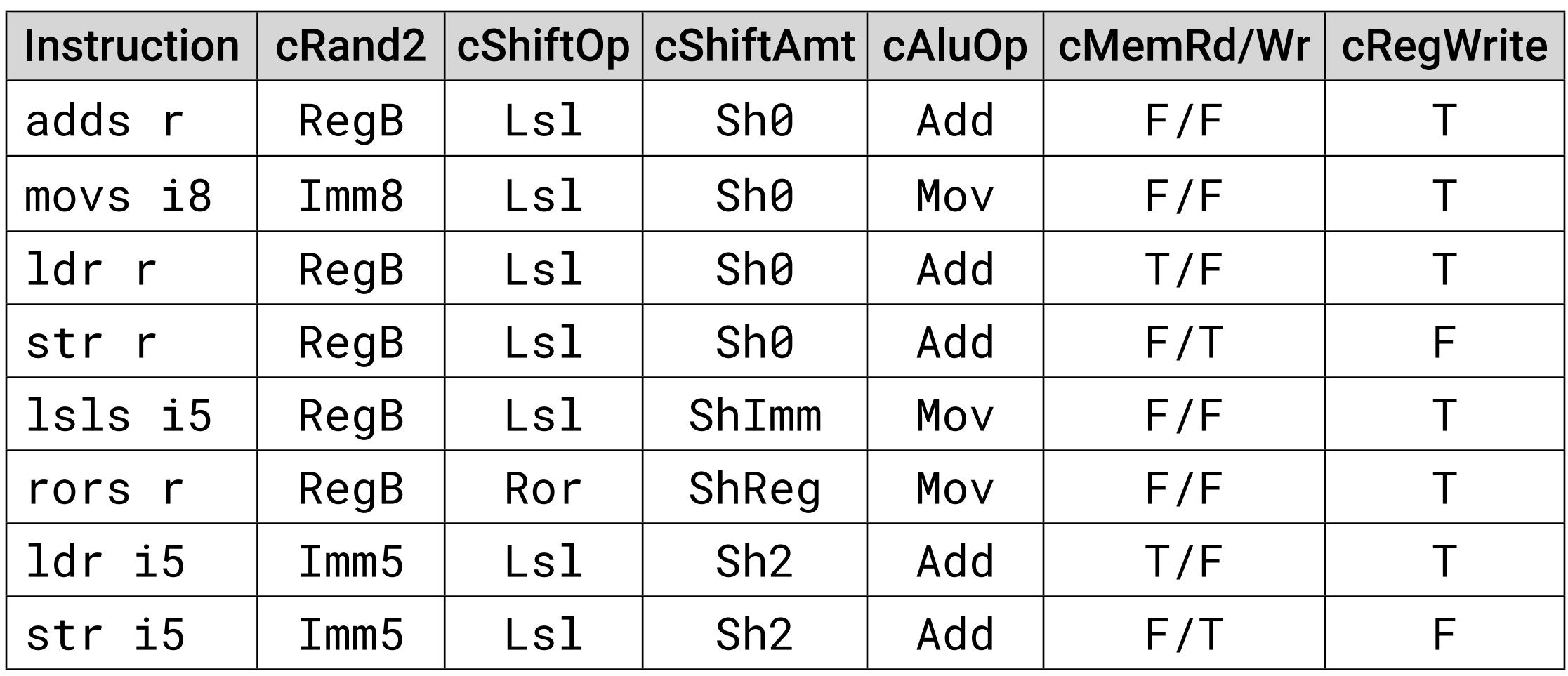

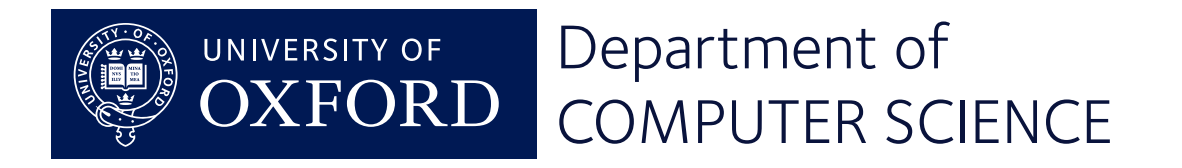

#### The story so far

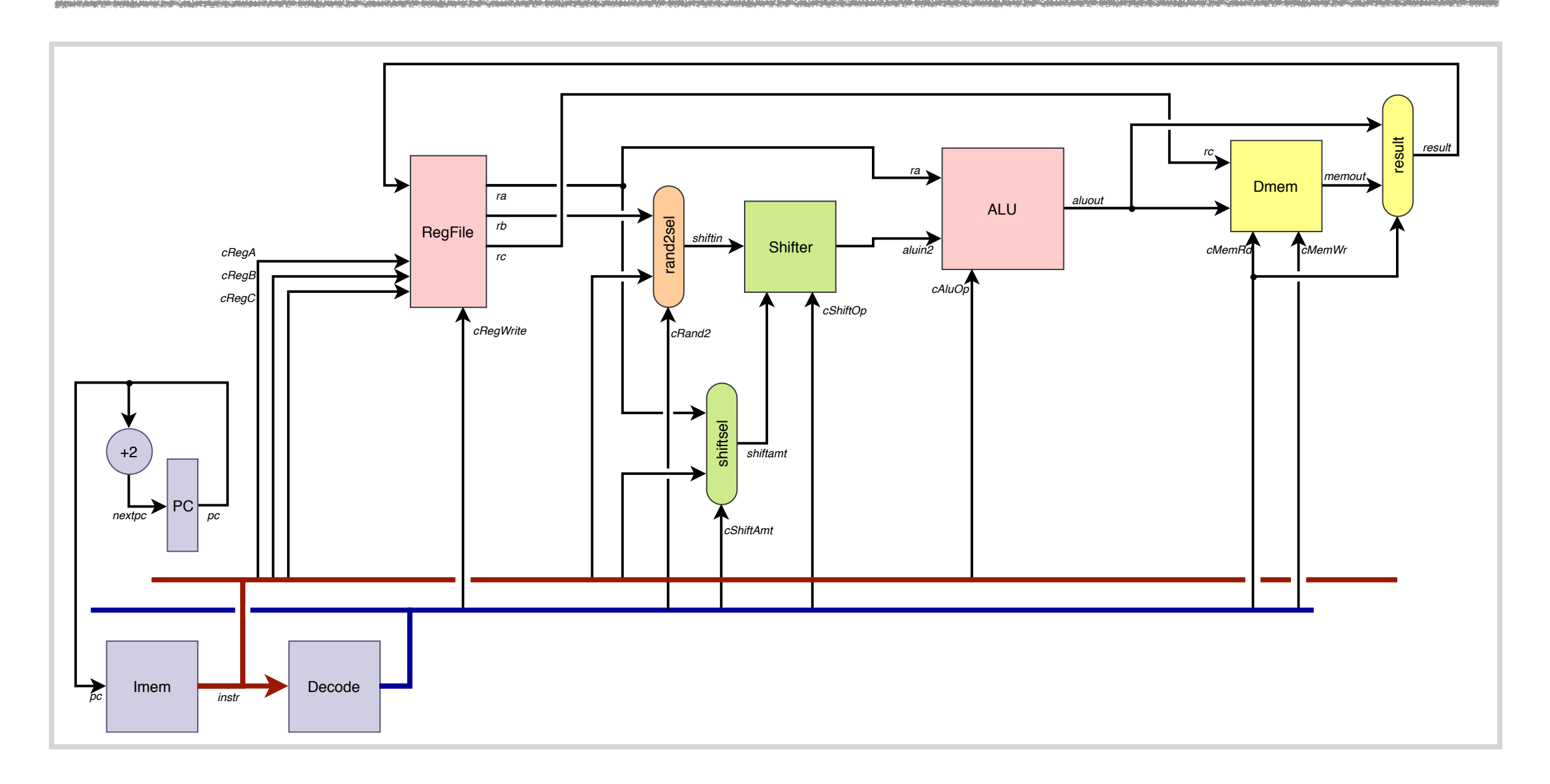

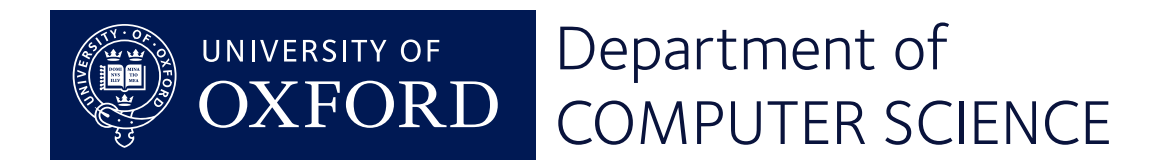

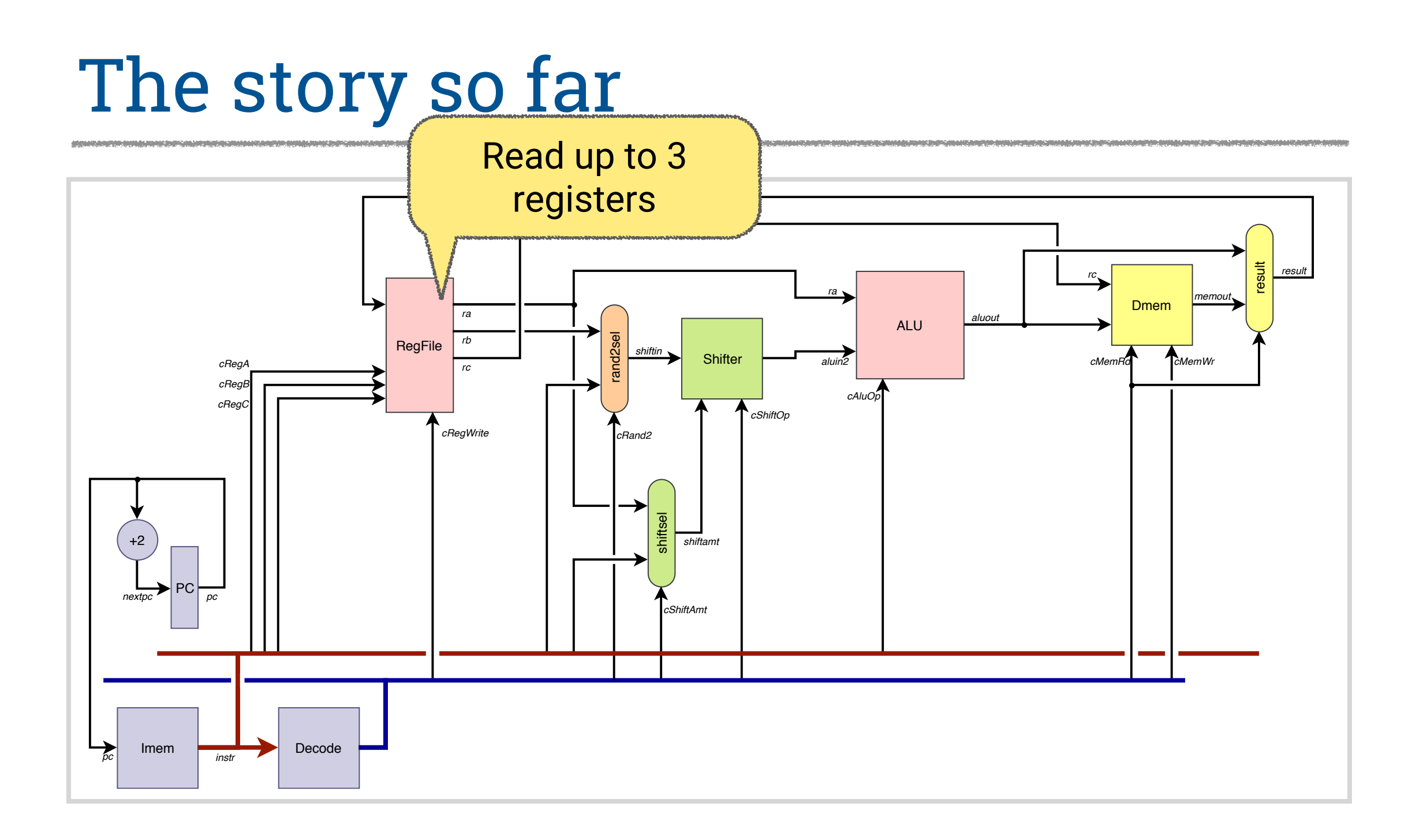

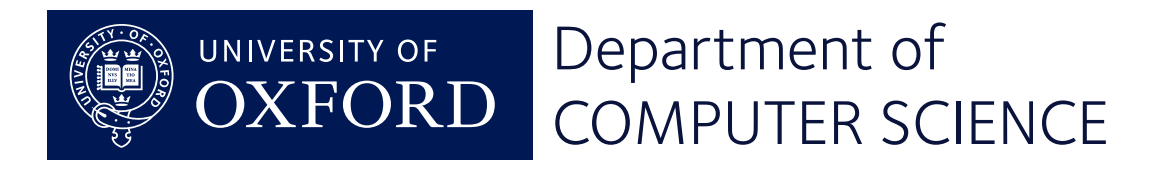

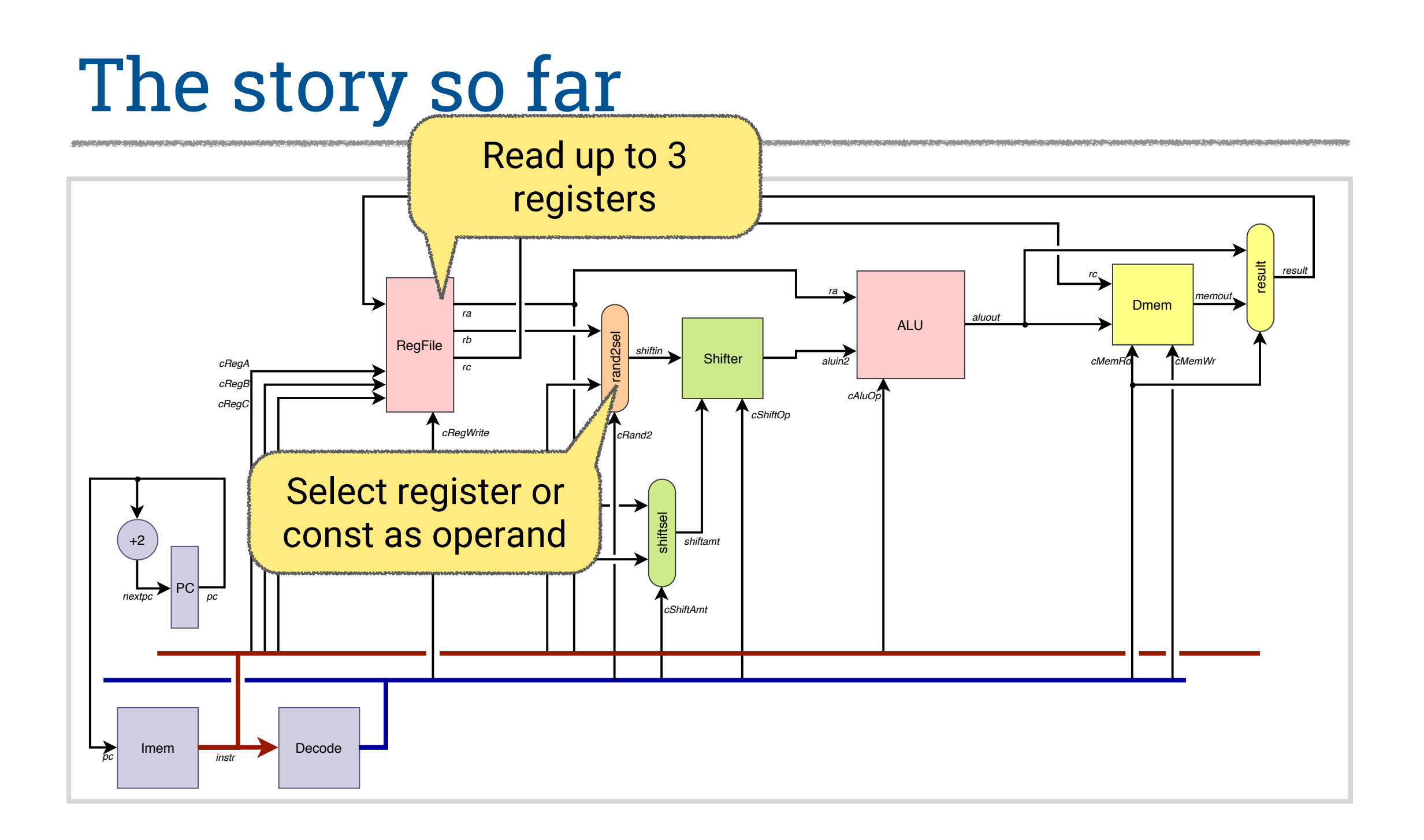

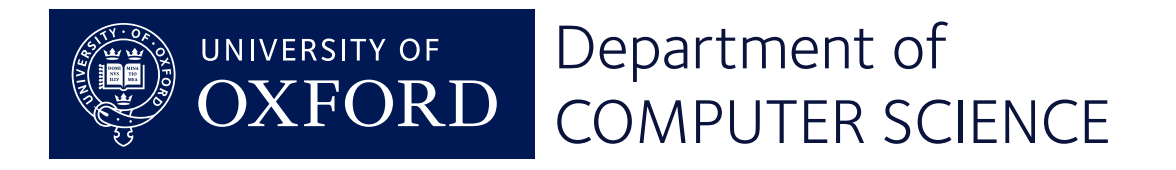

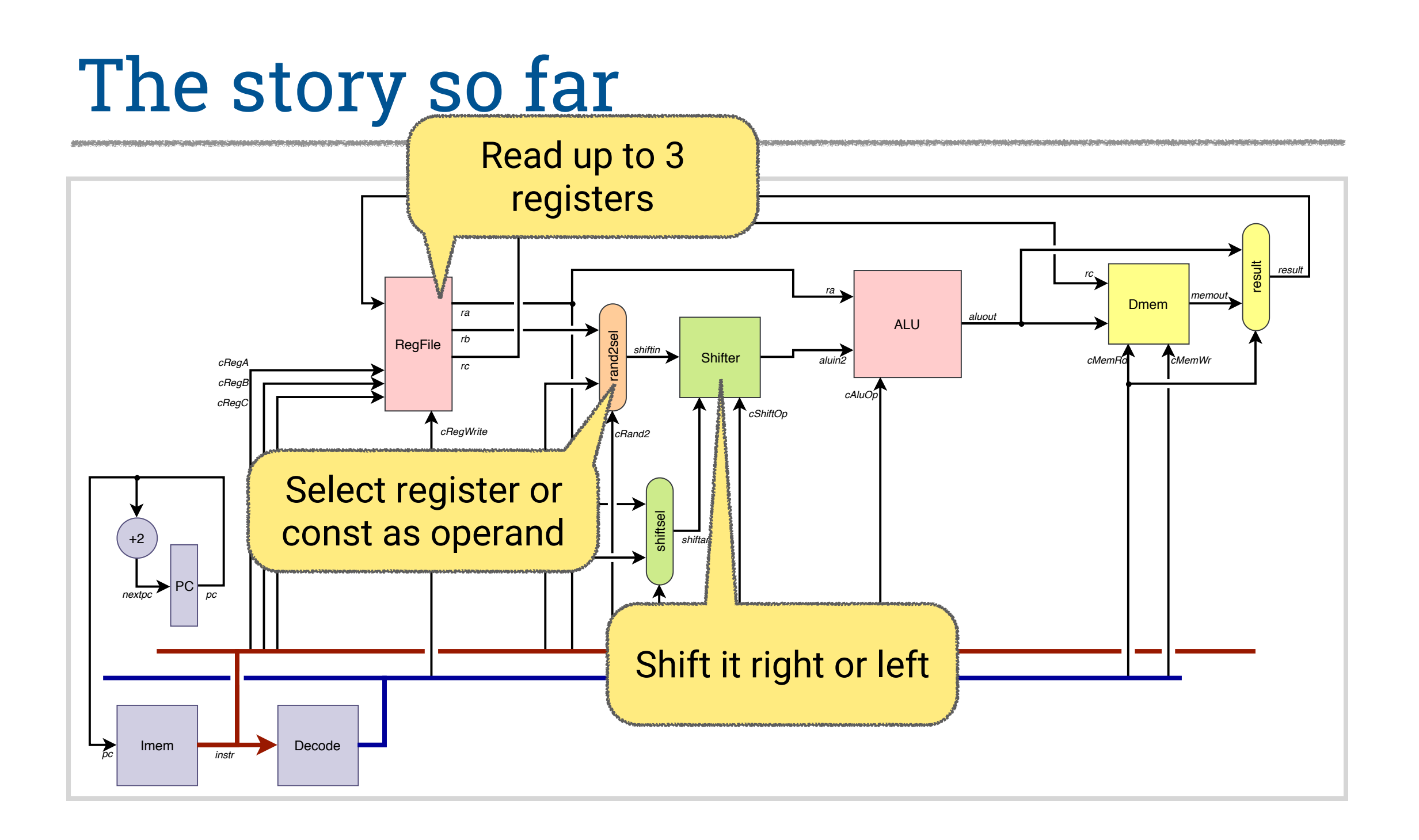

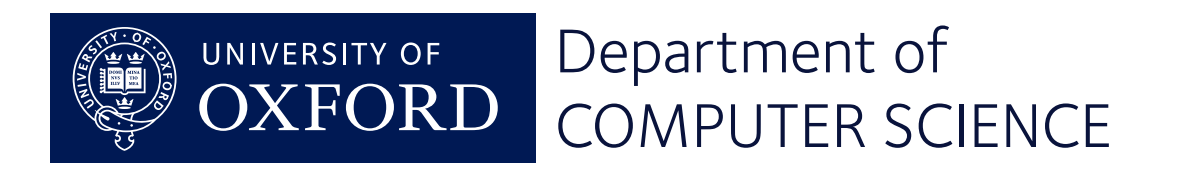

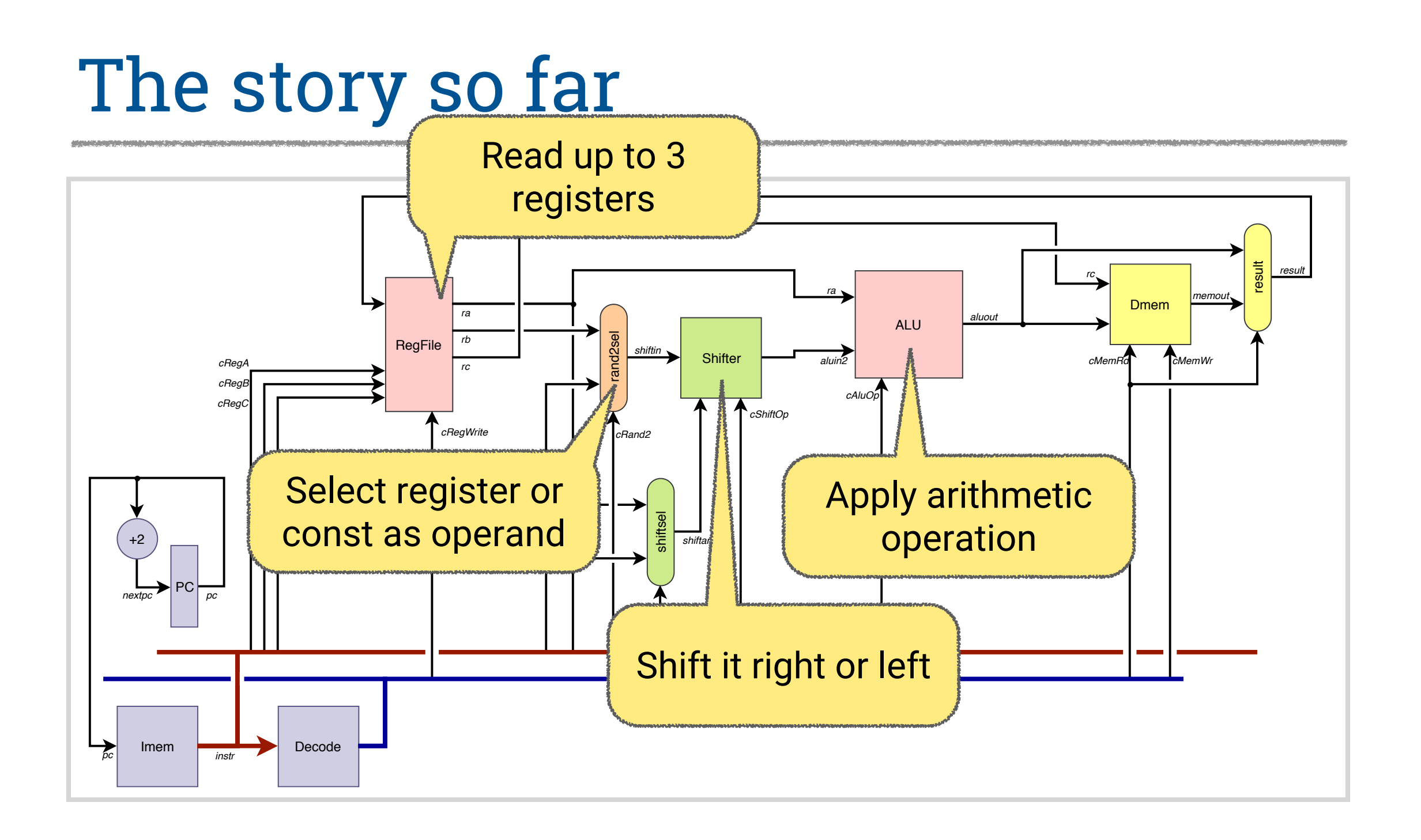

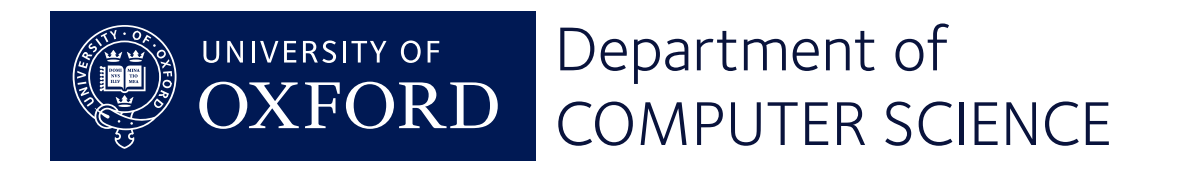

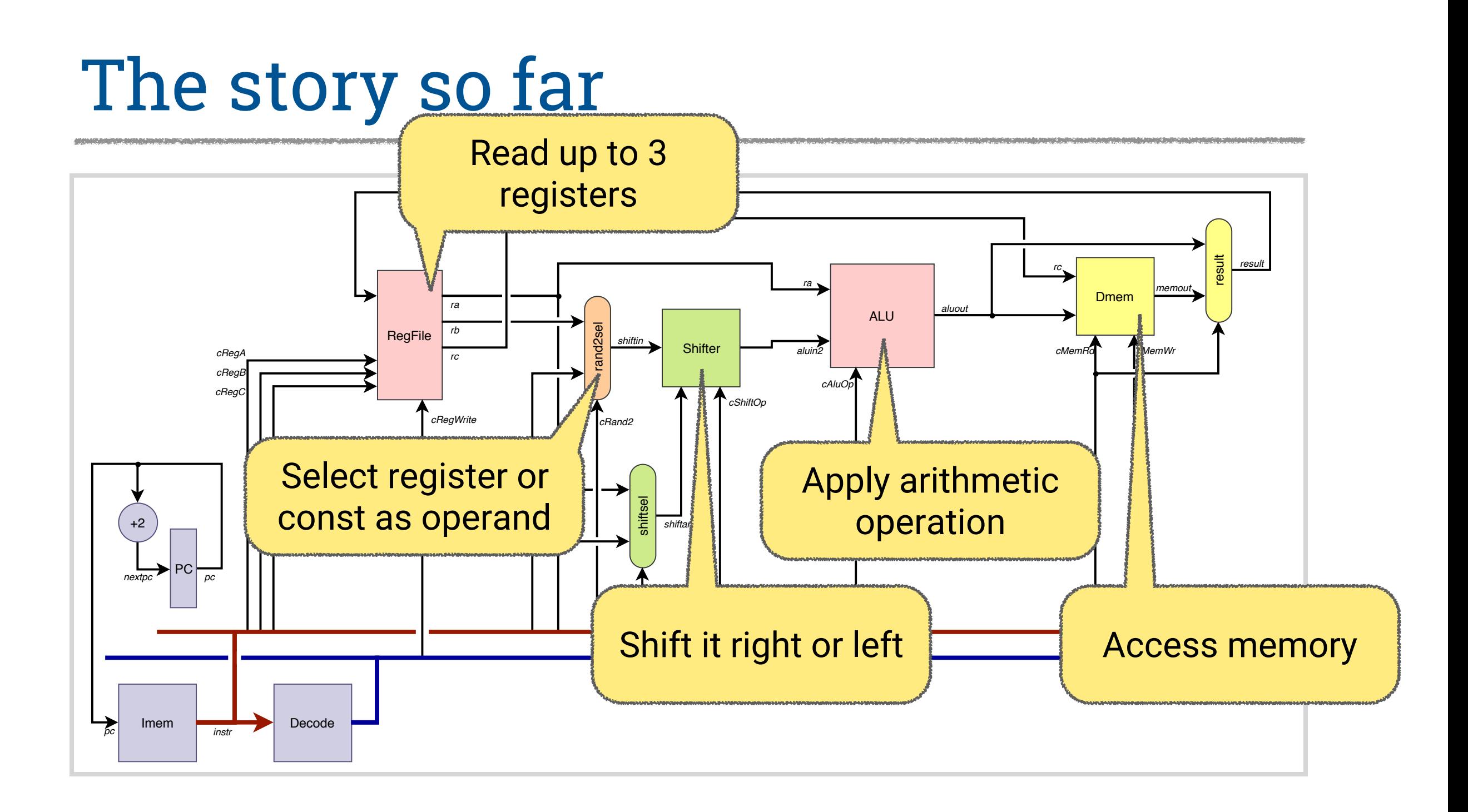

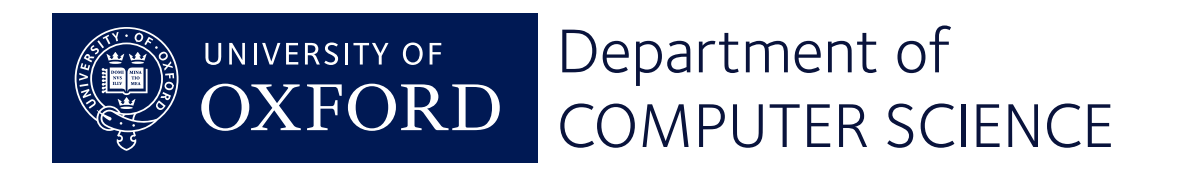

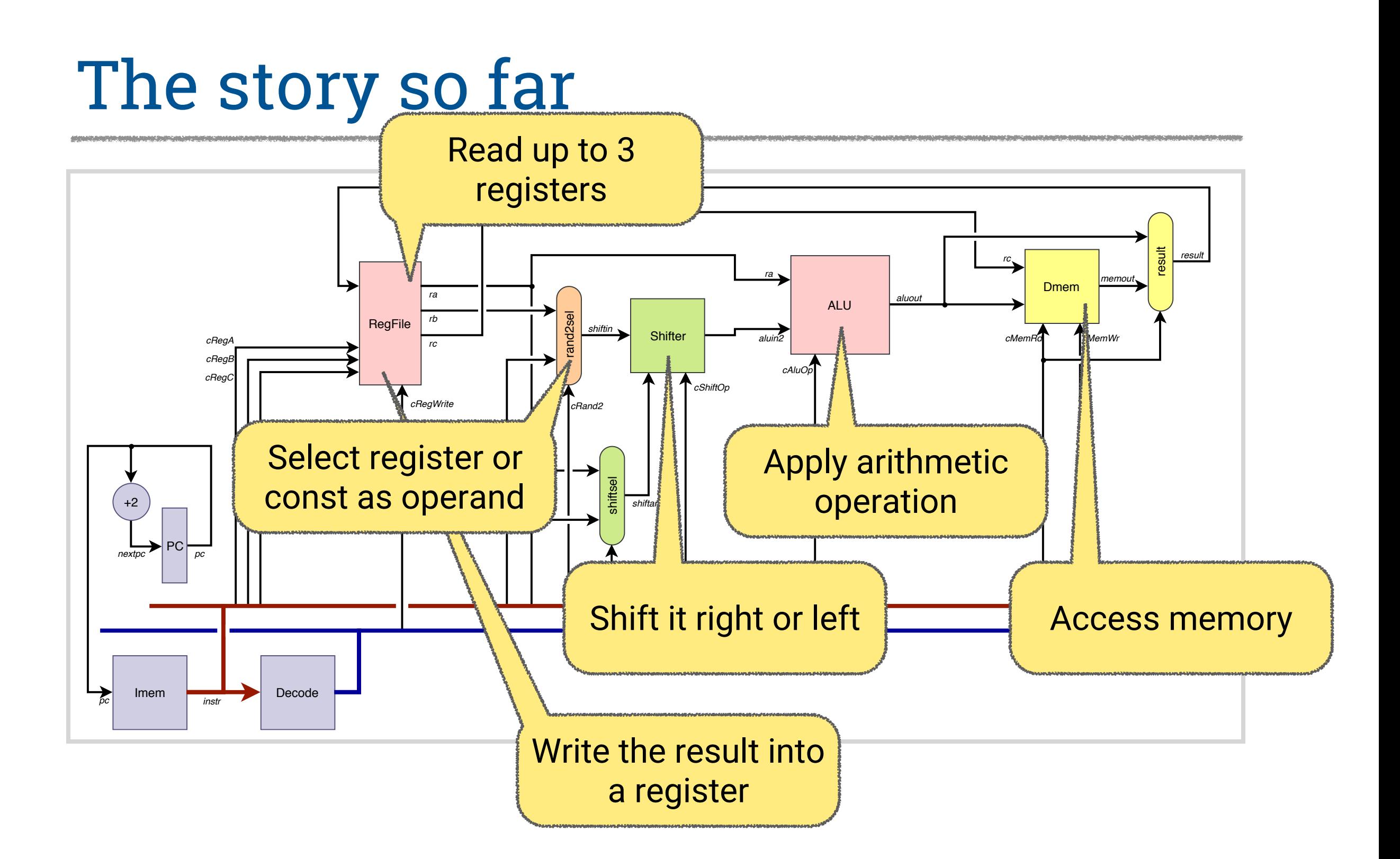

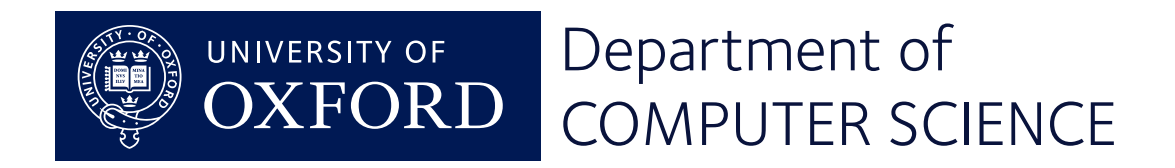

# **Data and control**

# Digital Systems – Lecture 22

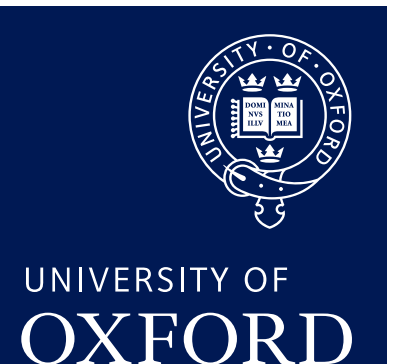

Department of **COMPUTER SCIENCE** 

Copyright © 2020 J. M. Spivey

# In this lecture

Further stages that enhance control elements of the datapath

- PC as a register
- Instruction decoding
- Subroutine calls
- Conditional execution

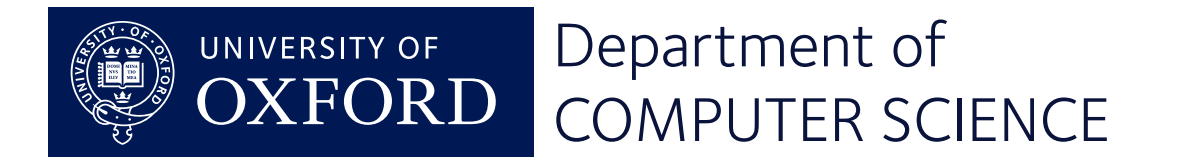

# The story from last time

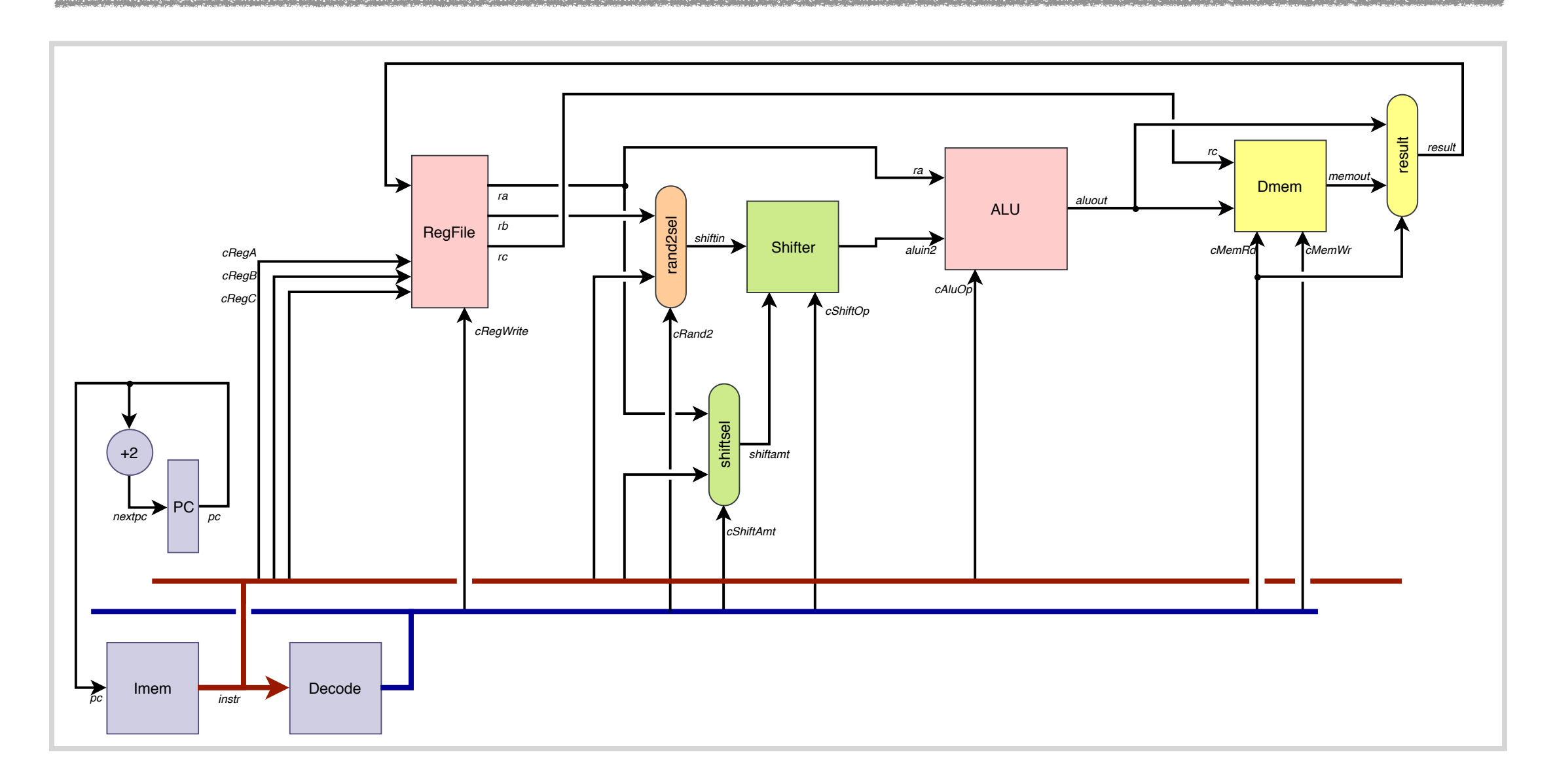

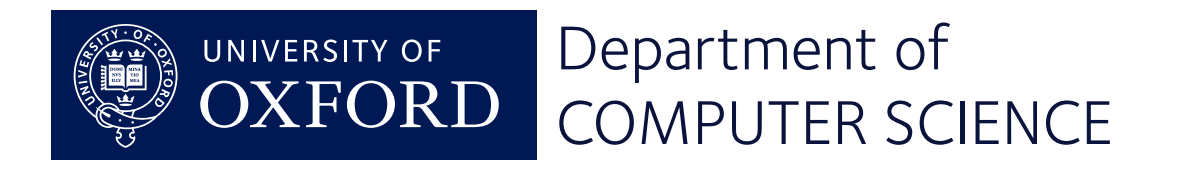

#### Stage 6: PC as a register

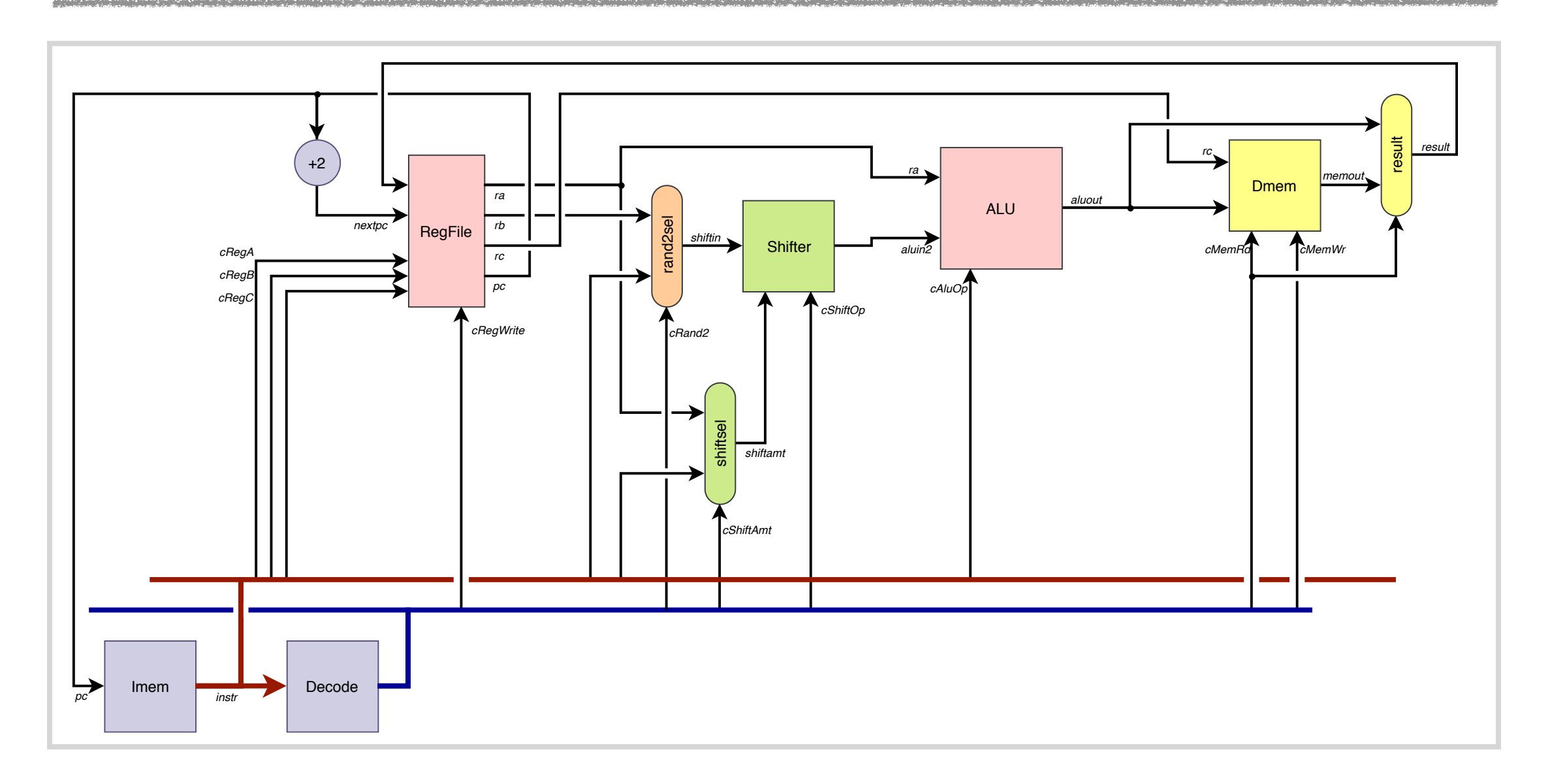

![](_page_38_Picture_2.jpeg)

#### Stage 6: PC as a register

![](_page_39_Figure_1.jpeg)

![](_page_39_Picture_2.jpeg)

#### Stage 6: PC as a register

![](_page_40_Figure_1.jpeg)

![](_page_40_Picture_2.jpeg)

# Stage 7: Instruction decoding

![](_page_41_Figure_1.jpeg)

![](_page_41_Picture_2.jpeg)

# Stage 7: Instruction decoding

![](_page_42_Figure_1.jpeg)

![](_page_42_Picture_2.jpeg)

# Controls for register selection

![](_page_43_Picture_240.jpeg)

![](_page_43_Picture_2.jpeg)

# Instructions with fixed registers

![](_page_44_Figure_1.jpeg)

![](_page_44_Picture_2.jpeg)

# More control rules

![](_page_45_Picture_160.jpeg)

![](_page_45_Picture_2.jpeg)

# Stage 7: Instruction decoding

![](_page_46_Figure_1.jpeg)

![](_page_46_Picture_2.jpeg)

![](_page_47_Figure_1.jpeg)

![](_page_47_Picture_2.jpeg)

![](_page_48_Figure_1.jpeg)

blx  $\langle Ryy \rangle$ 

![](_page_48_Figure_3.jpeg)

![](_page_48_Picture_4.jpeg)

![](_page_49_Figure_1.jpeg)

![](_page_49_Picture_2.jpeg)

# Subroutine call and return

#### bx  $\langle Ryy \rangle$

![](_page_50_Picture_123.jpeg)

blx  $\langle Ryy \rangle$ 

![](_page_50_Picture_124.jpeg)

![](_page_50_Picture_125.jpeg)

![](_page_50_Picture_6.jpeg)

# Bl done the old-fashioned way

#### bl1,  $\langle$ simm10 $\rangle$

![](_page_51_Picture_138.jpeg)

bl2,  $\langle \text{imm11} \rangle$ 

![](_page_51_Picture_139.jpeg)

![](_page_51_Picture_140.jpeg)

![](_page_51_Picture_6.jpeg)

![](_page_52_Figure_1.jpeg)

![](_page_52_Picture_2.jpeg)

# Stage 9: Conditional execution

![](_page_53_Figure_1.jpeg)

![](_page_53_Picture_2.jpeg)

# Stage 9: Conditional execution

![](_page_54_Figure_1.jpeg)

 $b\langle c \rangle$  (imm8)

![](_page_54_Picture_226.jpeg)

![](_page_54_Picture_4.jpeg)

# Stage 9: Conditional execution

![](_page_55_Figure_1.jpeg)

![](_page_55_Picture_2.jpeg)

# Compare and branch

 $b\langle c \rangle$  (imm8)

![](_page_56_Picture_149.jpeg)

cmp  $\langle RW \rangle$ , # $\langle imm8 \rangle$ 

![](_page_56_Picture_150.jpeg)

![](_page_56_Picture_151.jpeg)

![](_page_56_Picture_6.jpeg)

![](_page_57_Figure_1.jpeg)

![](_page_57_Picture_2.jpeg)

![](_page_58_Figure_1.jpeg)

![](_page_58_Picture_2.jpeg)

![](_page_59_Figure_1.jpeg)

![](_page_59_Picture_2.jpeg)

![](_page_60_Figure_1.jpeg)

![](_page_60_Picture_2.jpeg)

![](_page_61_Figure_1.jpeg)

![](_page_61_Picture_2.jpeg)

![](_page_62_Figure_1.jpeg)

![](_page_62_Picture_2.jpeg)

![](_page_63_Figure_1.jpeg)

![](_page_63_Picture_2.jpeg)

# A simulator

"Lab 5" consists of a simulator following the design given in these lectures.

It can load and execute programs prepared with the ARM assembler and linker, provided they use no instructions that we haven't implemented.

A document on the wiki presents the program and explanation in 'literate' form.

![](_page_64_Picture_4.jpeg)